# УТВЕРЖДАЮ

Генеральный директор ООО «ИНТЭЛАБ»

А. А. Небера «19 » anpena 2021 г. **Интерактивной Энергетики ФЕДЕРАL** 

Программный комплекс интеллектуального управления электроснабжением предприятий **AMIGO Energy Management System** 

Руководство по установке и настройке

Подпись и дата

Ине. № дубл.

Взам. ине. Ме

Подпись и дата

№ подл.

ЧB.

RU.28215664.00001-01 96 01

Москва, 2021

# **АННОТАЦИЯ**

Настоящий документ содержит описание программного комплекса интеллектуального управления электроснабжением предприятий AMIGO Energy Management System версии 1.5 (ПК «AMIGO EMS»).

ПК AMIGO EMS предназначен для решения следующих задач:

- cбор данных о параметрах электропотребления предприятия в целом, его подразделений и единиц оборудования»
- прогнозирование электропотребления предприятия»
- выработка стратегии управления контролируемым оборудованием;
- передачу команд управления контролируемому оборудованию
- отображение получаемых и рассчитываемых данных
- контроль функционирования подключенных в систему технических средств;
- ведение журнала событий;
- хранение данных;
- передачу данных в систему AMIGO Cloud.

# **СОДЕРЖАНИЕ**

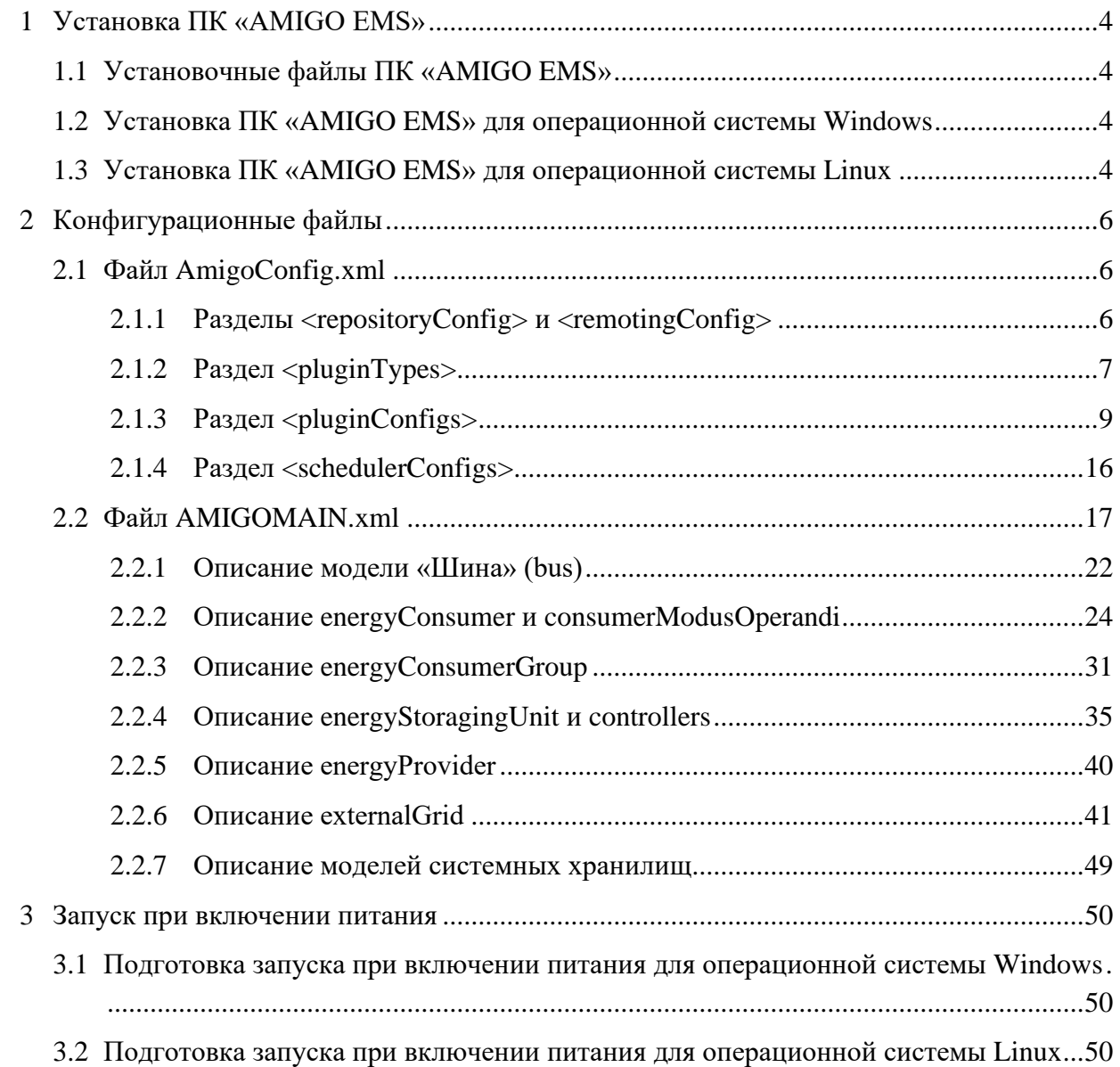

# **1 УСТАНОВКА ПК «AMIGO EMS»**

1.1 Установочные файлы ПК «AMIGO EMS»

Перечень установочных файлов включает программные компоненты для установки следующих программных модулей:

- исполняемые и конфигурационные файлы системы (директория Amigo);
- пользовательский интерфейс для Windows (директория gui\_win);
- пользовательский интерфейс для Linux (директория gui nix);

ПК «AMIGO EMS» поставляется с файлами конфигурации, которые подготавливаются в соответстии с техно-рабочим проектом на создание системы интеллектуального управления электроснабжением предприятий с использованием ПК «AMIGO EMS».

Файлы конфигурации являются текстовыми файлами в формате \*.xml:

- \Builds\EMS\AmigoConfig.xml;
- \Builds\EMS\AMIGOMAIN.xml.

Вход в веб-интерфейс осуществляется через учетную запись со следующими данными:

Логин: amigo

Пароль m&ms7\_

1.2 Установка ПК «AMIGO EMS» для операционной системы Windows

Для установки ПК «AMIGO EMS» необходимо скопировать дистрибутив программы в рабочий каталог C:\.

По окончании копирования необходимо запустить командный файл C:\Amigo\Builds\EMS\Run.bat, после чего ПК «AMIGO EMS» начинает работу.

Для запуска web-сервера необходимо запустить файл nginx.exe, расположенный в C:\Amigo\gui win. После запуска web-интерфейс будет доступен по адресу [http://localhost.](http://localhost/) Для работы с программой с других компьютеров локальной вычислительной сети необходимо использовать веб браузер и вводить в адресной строке ip адрес сервера.

1.3 Установка ПК «AMIGO EMS» для операционной системы Linux

Для установки ПК «AMIGO EMS» необходимо скопировать дистрибутив программы в директорию /home/\*имя\_пользователя\*/Amigo.

Для установки веб-интерфеса необходимо скопировать: содержимое папки gui nix в соответствующие папки:

- содержимое каталога /gui\_nix/etc/nginx скопировать в каталог /etc/nginx;

- содержимое каталога /gui\_nix/usr/share/nginx скопировать в каталог /usr/share/nginx.

Для запуска web-сервера используется служба nginx.

Изменить исполняемый скрипт Run.sh в директории /home/\*имя\_пользователя\*/Amigo/Builds/EMS/Run.sh:

 $\bullet$ Указать путь до \*.jar-файлов в переменной JAR\_PATH, а также путь до конфигурации CONFIG\_PATH.

В зависимости от того как установлен пакет openjdk расскоментировать одну из строчек ниже:

> о если установлена переменная окружения, то расскоментировать строку java \$JVM\_ARGS -jar \$JAR\_PATH/ru.rtsoft.amigo.main-1.0-SNAPSHOT.jar-pluginspath="\$JAR\_PATH/plugins" datamodel=\$DATAMODEL \$CONFIG > \$CONFIG\_PATH/logs/AmigoTrueConsole.log,

о в противном случае - /opt/jdk-11/bin/java \$JVM\_ARGS -jar \$JAR\_PATH/ru.rtsoft.amigo.main-1.0-SNAPSHOT.jar pluginspath="\$JAR\_PATH/plugins" -datamodel=\$DATAMODEL \$CONFIG > \$CONFIG\_PATH/logs/AmigoTrueConsole.log

По окончании копирования необходимо запустить скрипт Run.sh, после чего ПК «AMIGO EMS» начинает работу. После запуска web-интерфейс будет доступен по адресу http://localhost. Для работы с программой с других компьютеров локальной вычислительной сети необходимо использовать веб браузер и вводить в адресной строке ір адрес сервера.

#### КОНФИГУРАЦИОННЫЕ ФАЙЛЫ  $\overline{2}$

Конфигурационные файлы содержат исходные предопределенные значения необходимых функционирования параметров. лля программных молулей **IIK «AMIGO EMS».** 

2.1 Файл AmigoConfig.xml

Файл AmigoConfig задаёт набор название и адрес сервера базы данных, набор используемых программных модулей, и правила их запуска.

Объявлением файла конфигурации является тэг <amigoconfiguration>, в котором главными разделами файла являются:

- <repositoryConfig>;
- $-$  <pluginTypes>;
- $-$  <pluginConfigs>;
- $-$  <schedulerConfigs>.
- 2.1.1 Разделы <repositoryConfig> и <remotingConfig>

В разделе <repositoryConfig> описывается конфигурация подключения к БД и её наименование  $(\langle \text{dbconfig}\rangle)$ , а также расчетные измерения  $(\langle \text{pseudoMeasurement}\rangle)$ . Количество измерений не ограничено.

### <repositoryConfig>

```
<dbConfig serverIP="127.0.0.1" maxWaitQueueSize="2000" tCPport="27017" name="AMIGO EMS"/>
<pseudoMeasurement telemetry="false" target="/m:mainDataModel/m:energyConsumer[m:MRID=&quot: dom
```
estic\_load"]/m:p/m:addResources/m:addResource[m:purposeKey="TM1H"]">

<source path="/m:mainDataModel/m:bus[m:MRID=&quot; bus1&quot;]/m:phaseA/m:p/m:addResources/m:addRes ource[m:purposeKey="FL24"]"/>

<source path="SystemValue:test.value.1"/>

<function funcType="multiply">

<source path="/m:mainDataModel/m:bus[m:MRID=&quot;\_bus1&quot;]/m:phaseB/m:p/m:addResources/m:addR esource[m:purposeKey="FL24"]"/>

<source path="SyStEmVaLuE:bus2.coeff"/>

```
<function funcType="sum">
```

```
<source coeff="-1.0"
```
path="/m:mainDataModel/m:bus[m:MRID=" bus1"]/m:phaseC/m:p/m:addResources/m:addResource[m:pu rposeKey="FL24"]"/>

<source path="systemvalue:test.value.1"/>

```
</function>
```
 $\langle$ function>

 $<$ /pseudoMeasurement>

 $\langle$ repositoryConfig>

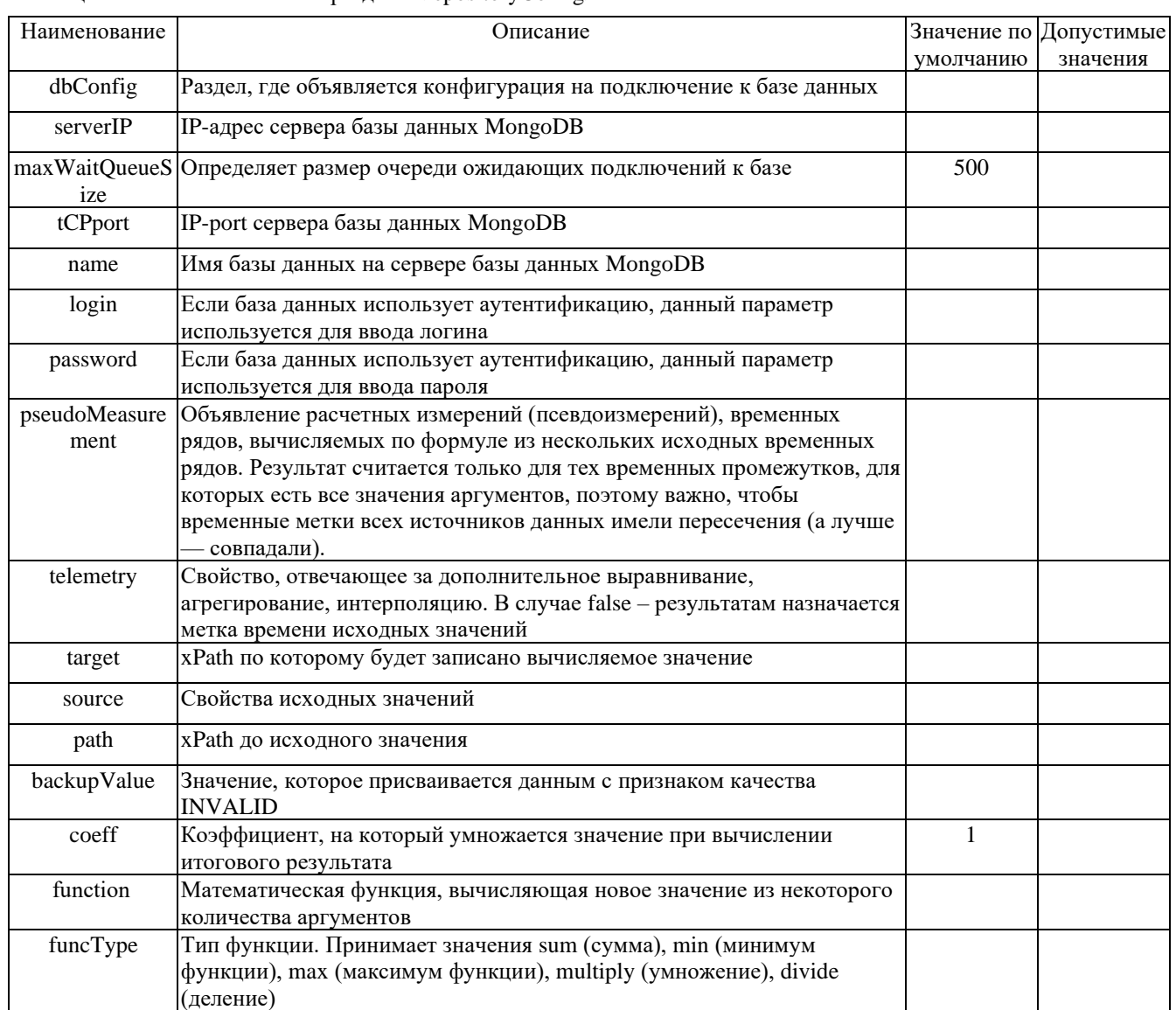

Таблица 1 Описание элементов раздела <repositoryConfig>

### 2.1.2 Раздел <pluginTypes>

В разделе <pluginTypes> описываются все используемые программные модули, а также их задачи, действия и используемые ими ресурсы. Для каждого уникального используемого модуля создается свой <pluginType>, пример описания которого приведен ниже.

```
<pluginTypes>
    <pluginType nameOfType="APRF" version="1.0-SNAPSHOT" class="ru.rtsoft.amigo.aprf.APRF"
jarLocation="default" desc="Модуль расчета экономического эффекта">
```

```
<operations>
  <operation exPeriod="PT1H">FACT</operation>
  <operation exPeriod="PT1H">PLAN</operation>
</operations>
<pluginIface>
  <commands>
    <command operName="INIT" action="start"/>
    <command operName="FACT" action="start"/>
    <command operName="PLAN" action="start"/>
    <command operName="SUMM" action="start"/>
```

```
 <command operName="RSET" action="start"/>
     </commands>
     <events>
       <event operName="INIT" action="start"/>
       <event operName="INIT" action="success"/>
       <event operName="INIT" action="fail"/>
       <event operName="FACT" action="start"/>
       <event operName="FACT" action="success"/>
       <event operName="FACT" action="fail"/>
       <event operName="PLAN" action="start"/>
       <event operName="PLAN" action="success"/>
       <event operName="PLAN" action="fail"/>
       <event operName="SUMM" action="start"/>
       <event operName="SUMM" action="success"/>
       <event operName="SUMM" action="fail"/>
       <event operName="COMN" action="fail"/>
     </events>
     <addResourceGroups>
      <addResourceGroup name="TMMM" desc="TMMM">TMMM</addResourceGroup>
       <addResourceGroup name="HIST" desc="HIST">HIST</addResourceGroup>
      <addResourceGroup name="ESTM" desc="ESTM">ESTM</addResourceGroup>
       <addResourceGroup name="TM1H" desc="TM1H">TM1H</addResourceGroup>
       <addResourceGroup name="FL24" desc="FL24">FL24</addResourceGroup>
      <addResourceGroup name="FCTL" desc="FCTL">FCTL</addResourceGroup>
     </addResourceGroups>
   </pluginIface>
 </pluginType>
```
…

```
</pluginTypes>
```
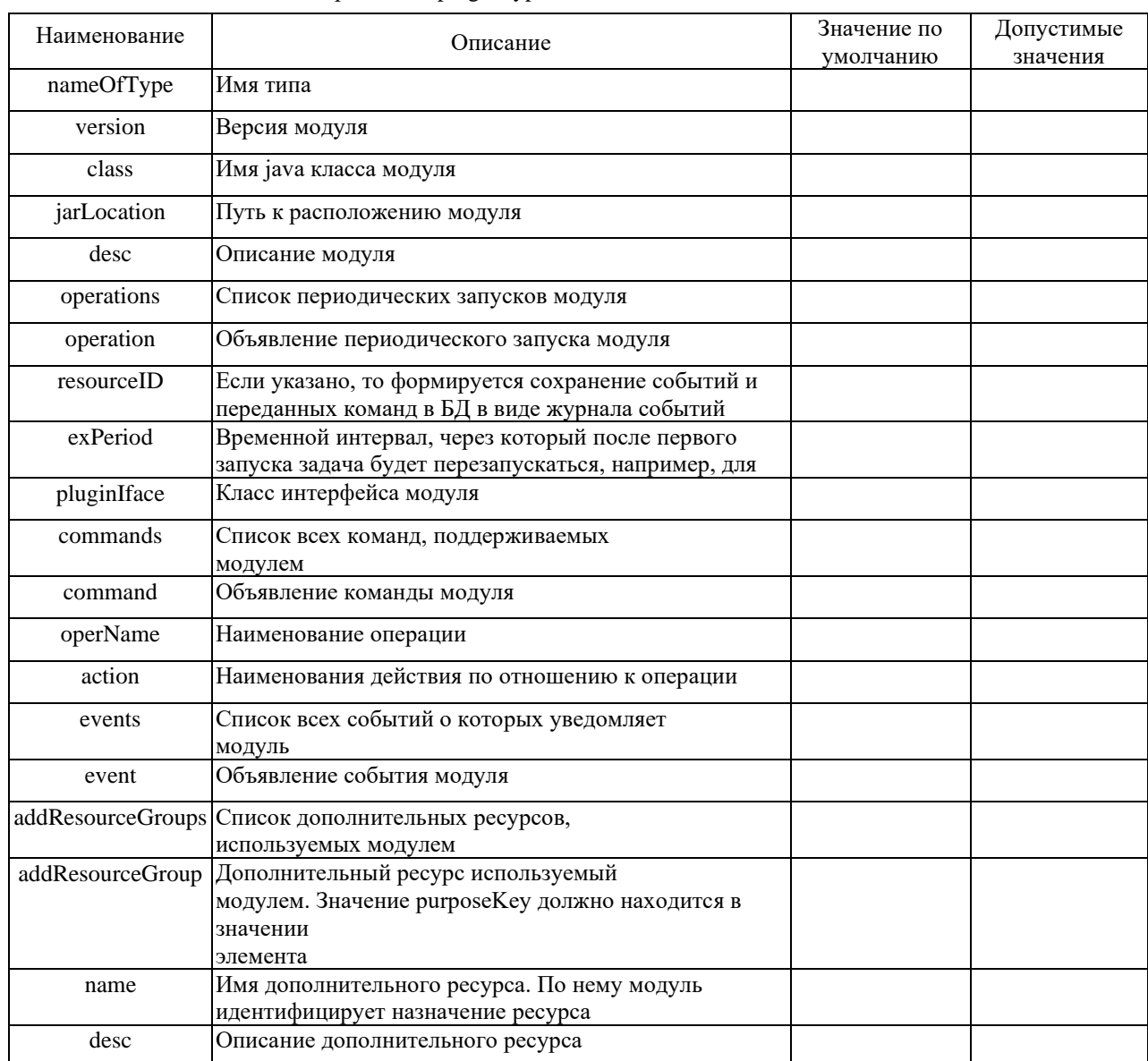

Таблица 2 Описание элементов раздела < pluginTypes >

### 2.1.3 Раздел <pluginConfigs>

В разделе <pluginConfigs> описывается конфигурация каждого экземпляра модуля.

Каждый запускаемый экземпляр модуля должен иметь свой pluginConfig, а также уникальный номер (pluginInstance).

Раздел <pluginIface> повторяет структуру <pluginType>, и нужен для описания части используемых задач конкретным экземпляром модуля.

Конфигурация экземпляра модуля задается в разделе <pluginSettings> и является уникальным для каждого модуля.

```
<pluginConfig pluginType="APRF" pluginInstance="1" url="default" desc="Модуль расчета экономического
эффекта для AMIGO-B - шина 1, режим HIST">
```
<pluginIface> <commands> <command operName="INIT" action="start"/> <command operName="FACT" action="start"/> <command operName="RSET" action="start"/>

```
 </commands>
   <events>
     <event operName="INIT" action="start"/>
     <event operName="INIT" action="success"/>
     <event operName="INIT" action="fail"/>
     <event operName="FACT" action="start"/>
     <event operName="FACT" action="success"/>
     <event operName="FACT" action="fail"/>
     <event operName="COMN" action="fail"/>
   </events>
 </pluginIface>
 <pluginSettings>
   <currentDate>now</currentDate>
   <priceCategories>1,3</priceCategories>
   <tariffTaskMode>PLAN</tariffTaskMode>
   <savingsPurposeKey>HIST</savingsPurposeKey>
   <xpathes>
     <bus name="Bus_1">
       <resource name="puncontrol" timeResolution="PT1H" maxUniqueEntries="10800">
          <xPath>/m:p/m:addResources/m:addResource[@m:purposeKey='TM1H']</xPath>
       </resource>
       <resource name="pcontrol" timeResolution="PT1H" maxUniqueEntries="8760">
          <xPath>/m:p/m:addResources/m:addResource[@m:purposeKey='FCTL']</xPath>
       </resource>
    </bus>
     <externalGrid name="externalGrid_Bus_1">
       <resource name="pg" timeResolution="PT1H" responseSize="0">
          <xPath>/m:p/m:addResources/m:addResource[@m:purposeKey='TM1H']</xPath>
       </resource>
     </externalGrid>
     <systemEnergyProvider name="СО ЕЭС" xpath="/m:mainDataModel/m:energyProvider">
     </systemEnergyProvider>
```
 </xpathes> </pluginSettings> </pluginConfig>

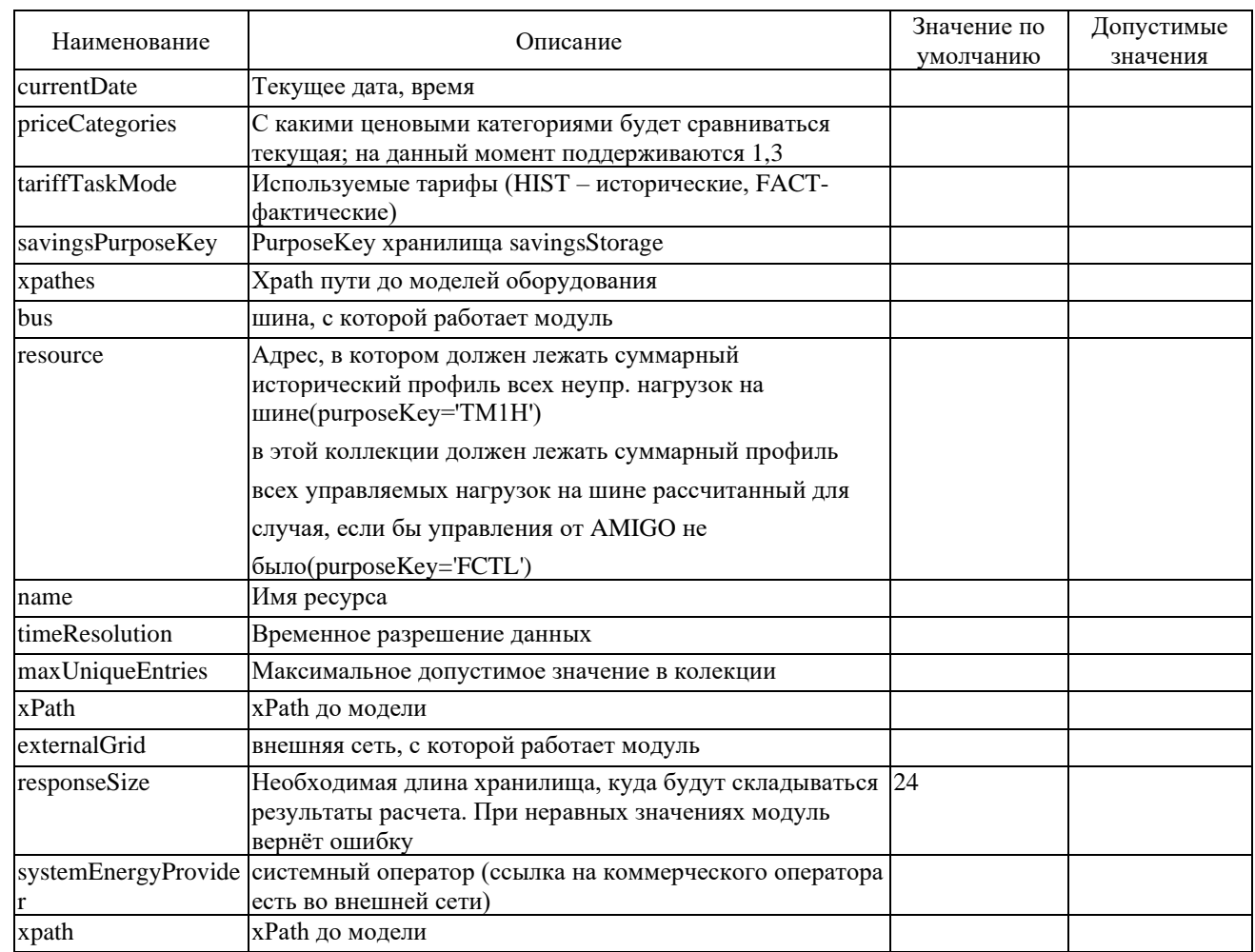

# Таблица 3 - Параметры модуля APRF, режим HIST

Таблица 4 - Параметры модуля APRF, режим SUMM (в классе интерфейса модуля указано событие SUMM)

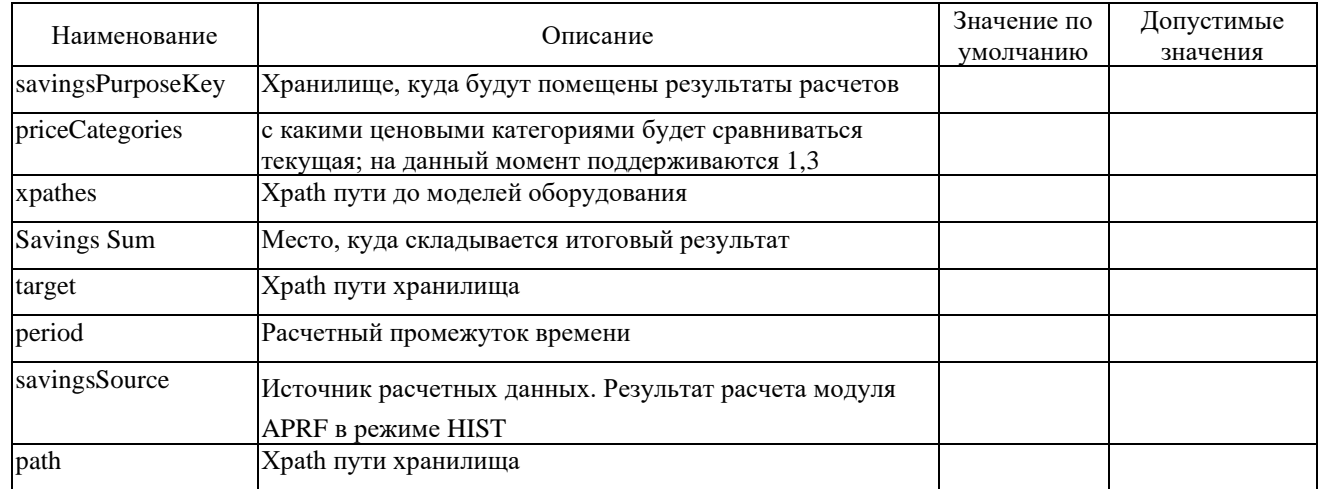

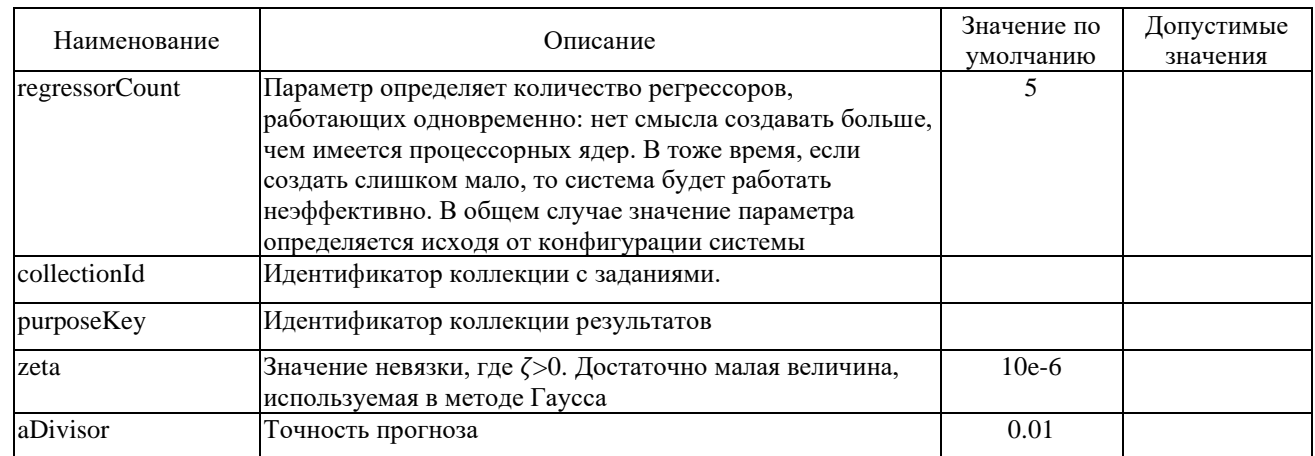

# Таблица – Параметры модуля ACMM

# Таблица – Параметры модуля FCST

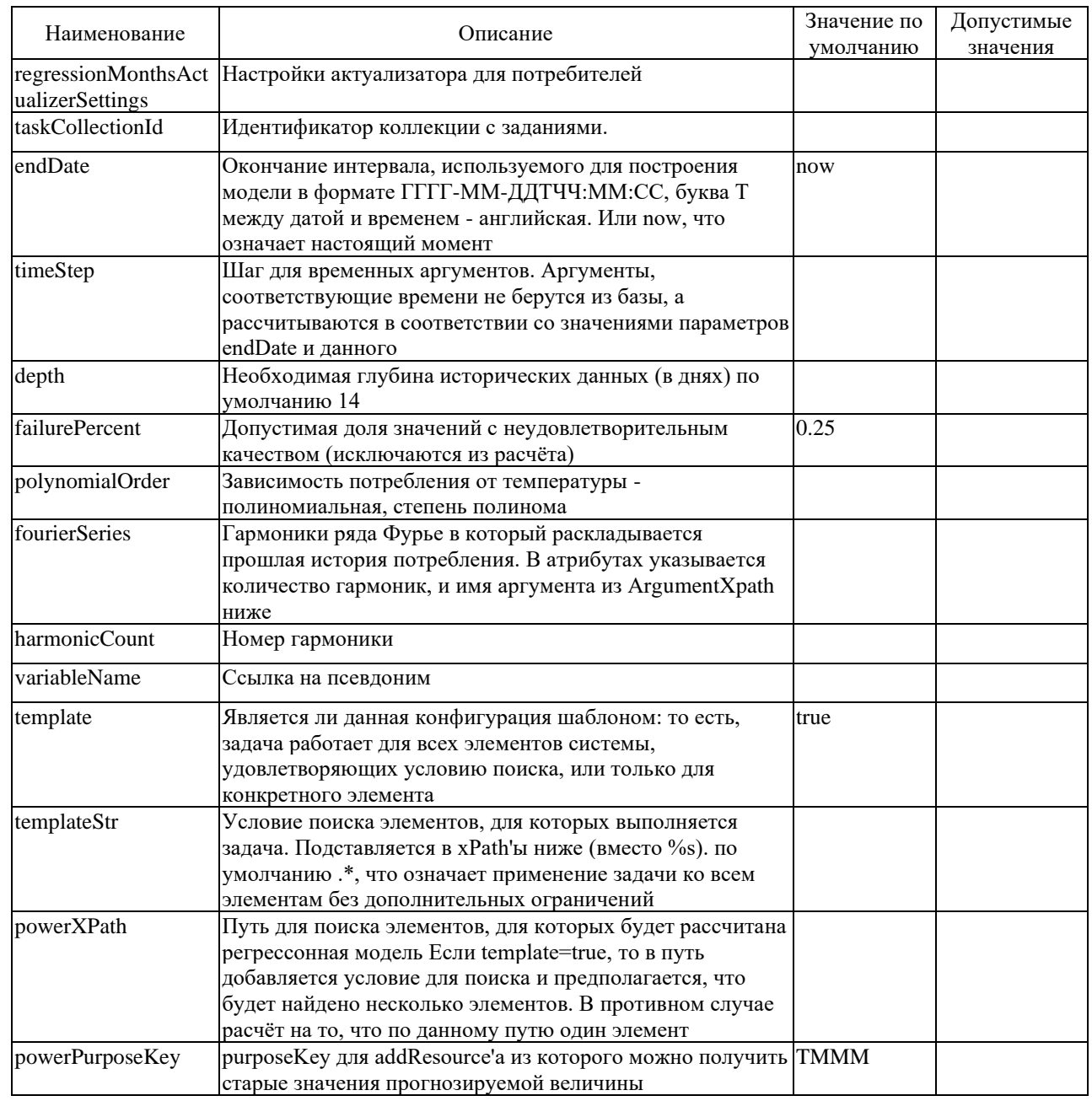

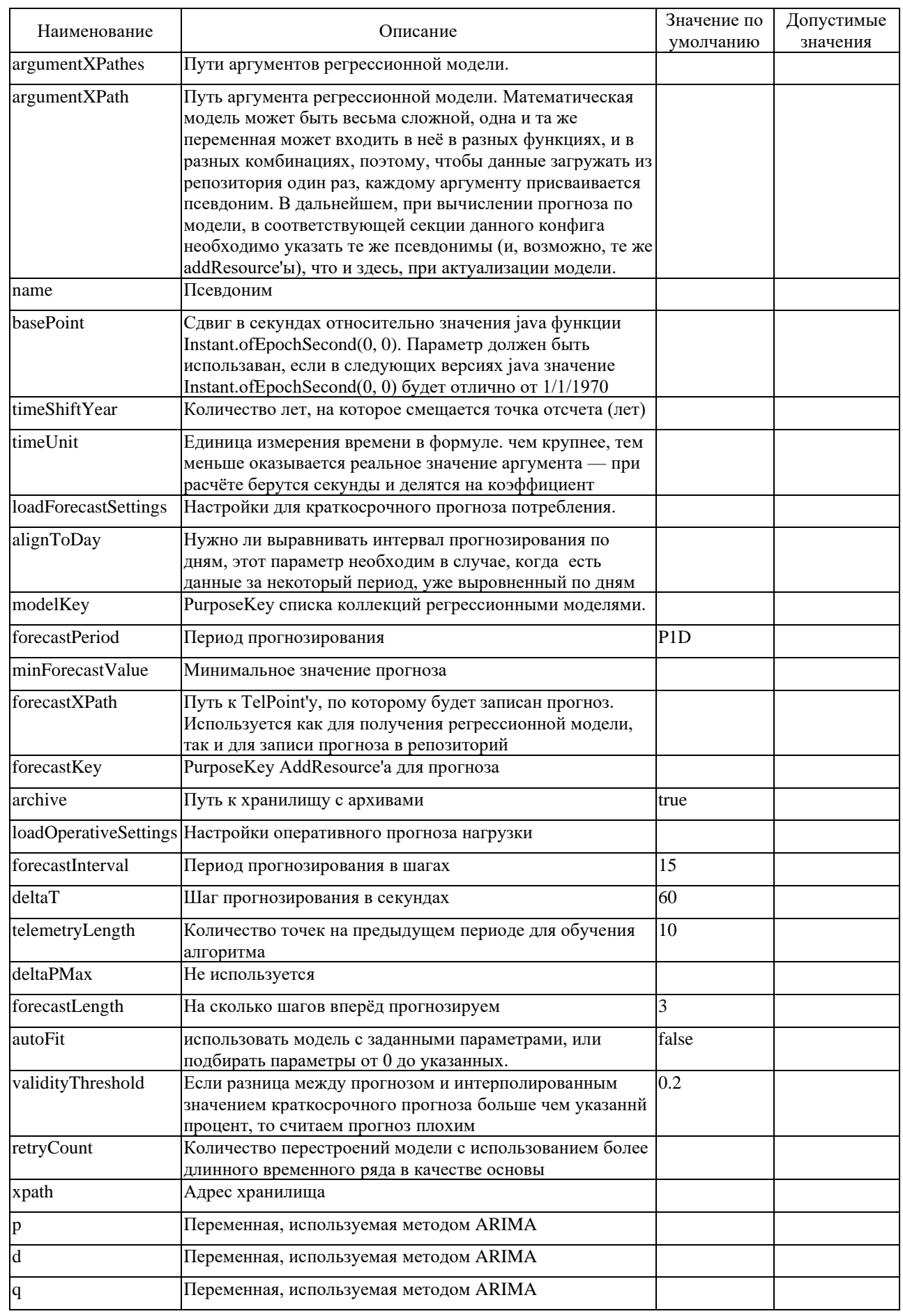

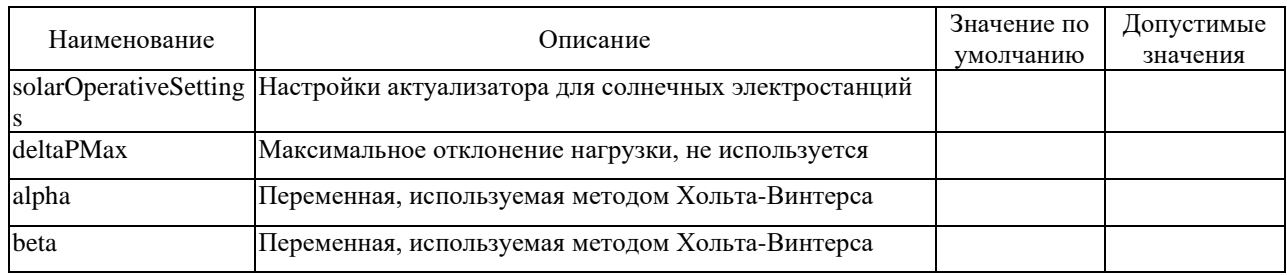

# Таблица – Параметры модуля IHTC

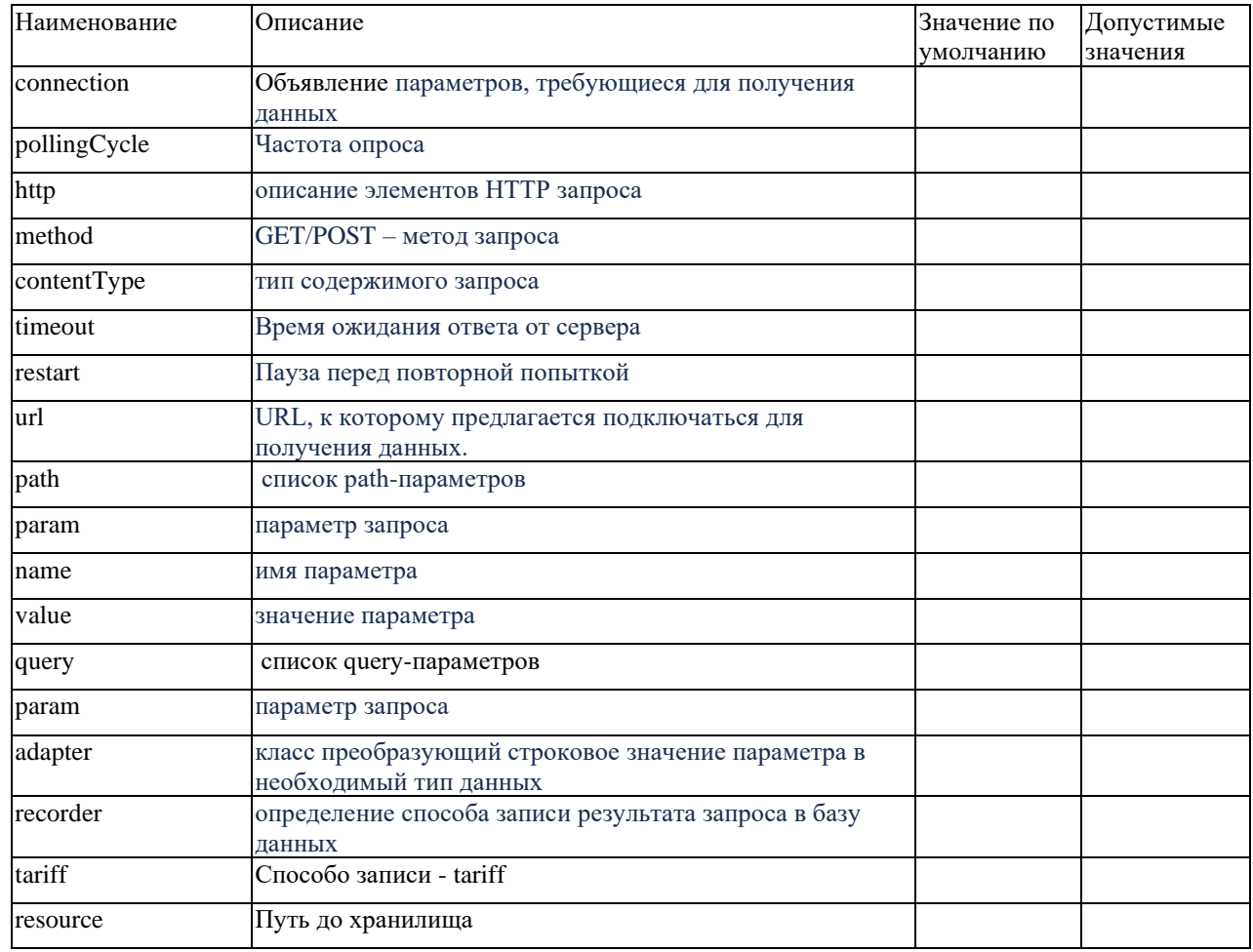

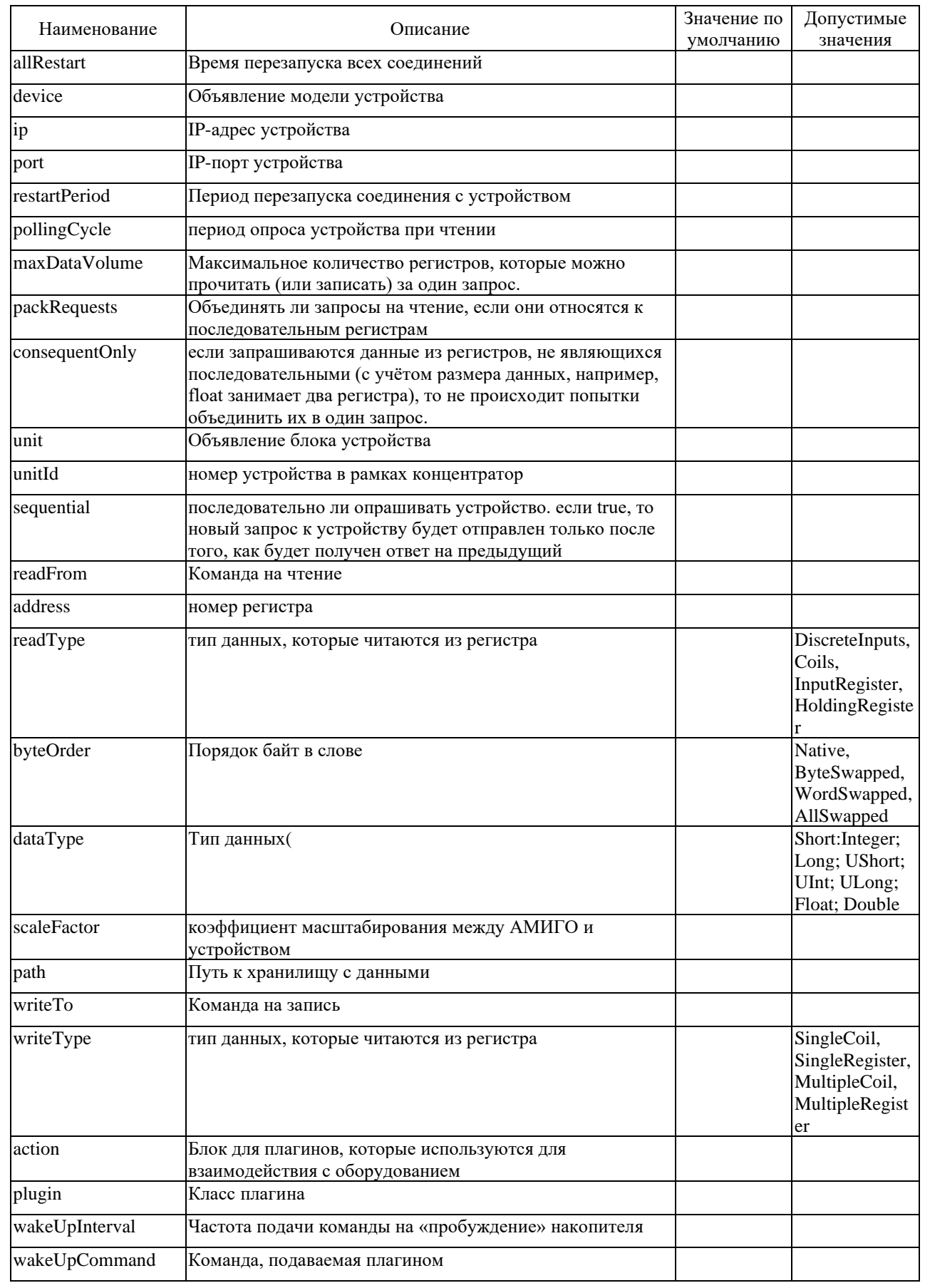

Таблица – Параметры модуля IHTC

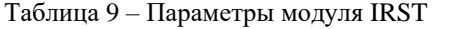

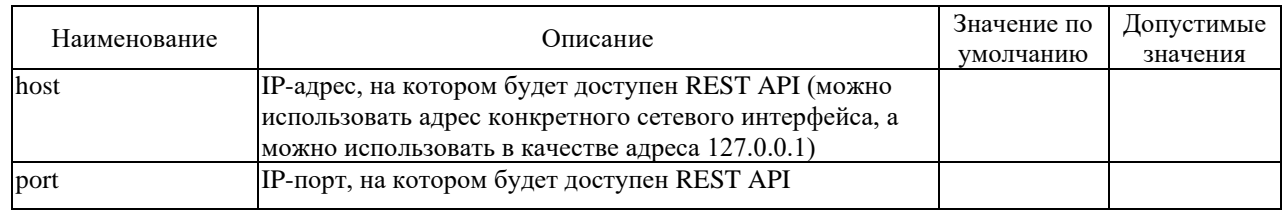

### Таблица 10 - Параметры модуля ОСОМ

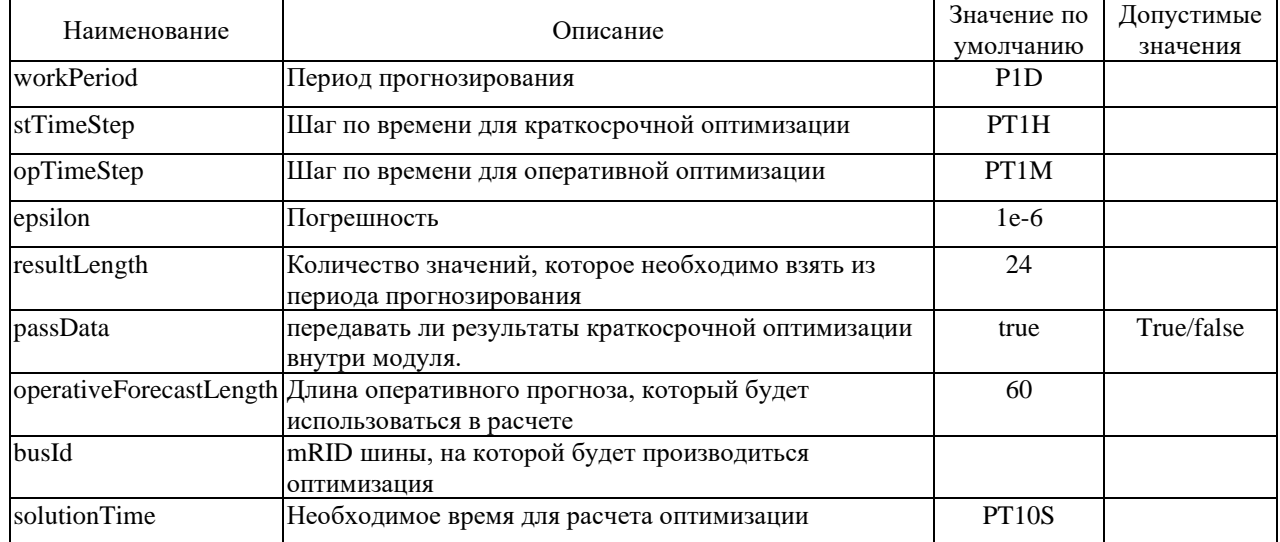

### 2.1.4 Раздел <schedulerConfigs>

В данном разделе описываются условия и порядок запуска модулей, которые называются правилами <rule>. Правила сгруппированы в раздел <schedulerConfig>. Синтаксис <rule> выглядит следующим образом:

```
<rule desc="Расчет суммарной экономической эффективности APRF SUMM">
           <actions>
             <action operName="SUMM" action="start" pluginType="APRF" pluginInstance="6"/>
           \langle/actions>
           <conditions>
             <andOper negation="false">
                           operName="FACT"
                                                  action="success"
                                                                     pluginType="APRF"
                                                                                             pluginInstance="1"
                <trigger
negation="false"/>
                <trigger
                           operName="FACT"
                                                  action="success"
                                                                     pluginType="APRF"
                                                                                             pluginInstance="4"
negation="false"/>
             \langle \rangle and Oper >\langle/conditions>
       le
```
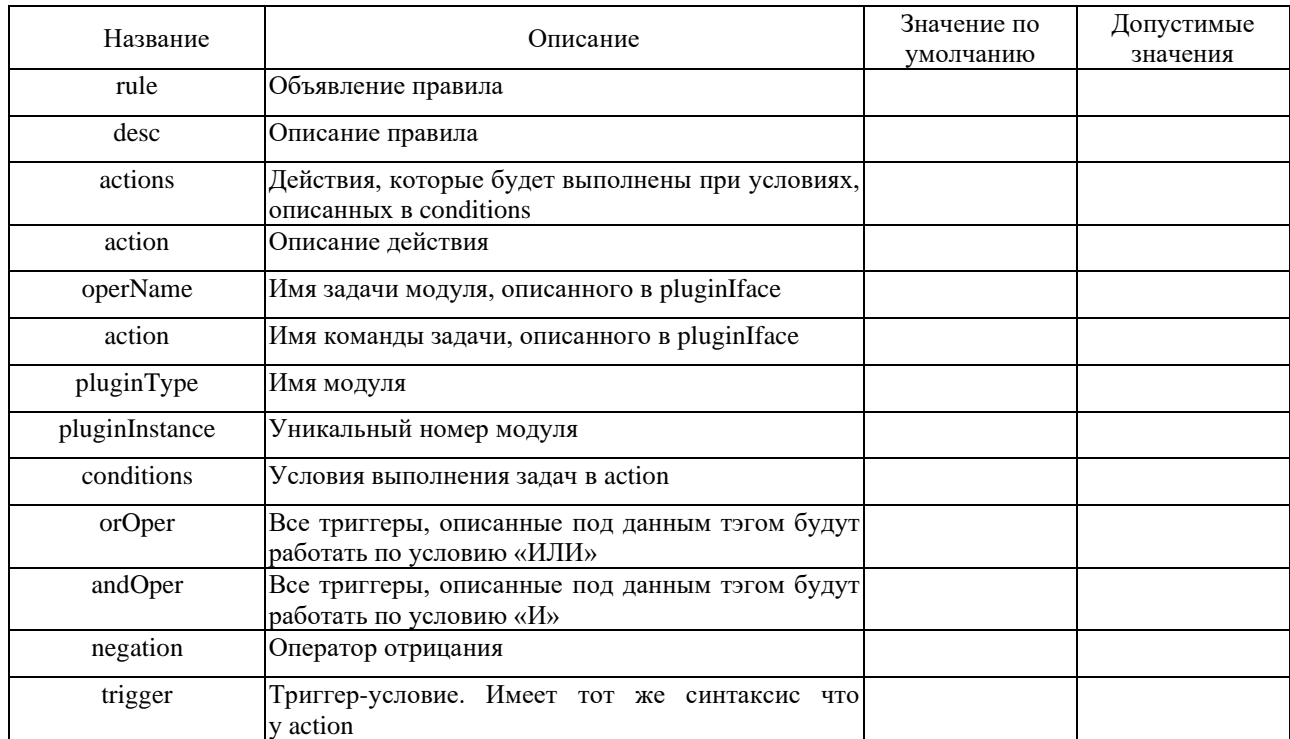

Таблица 11. Описание конфигурации <rule>

### 2.2 Файл AMIGOMAIN.xml

конфигурационном файле AMIGOMAIN.xml содержится описание  $\mathbf{B}$ молелей оборудования и объектов. Система предусматривает следующий их перечень:

- $-$  Шина (bus)
- Нагрузка, потребитель электроэнергии  $\mathbf{M}$ eë модель управления (energyConsumer и consumerModusOperandi)
- Группа нагрузок (energyConsumerGroup)
- Система накопления электроэнергии(далее CHЭ)(energyStoragingUnit)
- Поставщик электроэнергии (energyProvider)
- Внешняя сеть (external Grid)
- Модели системных хранилищ (savingsStorage, cmmTask, temporalParameters,  $\frac{1}{2}$ workingCalendar)

Описание моделей имеет одинаковую структуру:

```
<m:TИП_MOДЕЛИ minOperTime="5" name="model_name" mRID="ID-модели"
 <m:telpoint1 *параметры telpoint1-a*>
         <m:addResources>
                 <m:addResource *свойства addResource-а telpoint1-а */>
         \langlem:addResources>
         <m:value>OFF</m:value>
 \langlem:telpoint1>
 <m:telpoint2 *параметры telpoint2-a*>
         <m:addResources>
                 <m:addResource *свойства addResource-а telpoint2-а */>
         </m:addResources>
         <m:value>OFF</m:value>
 \langle m:telpoint2\rangle
```
# </m:ТИП МОДЕЛИ>

Каждая модель имеет свой необходимый перечень telpoin-ов.

Полный список telpoint-ов моделей показан в таблице.

Таблица 12. Перечень используемых telpoint-ов

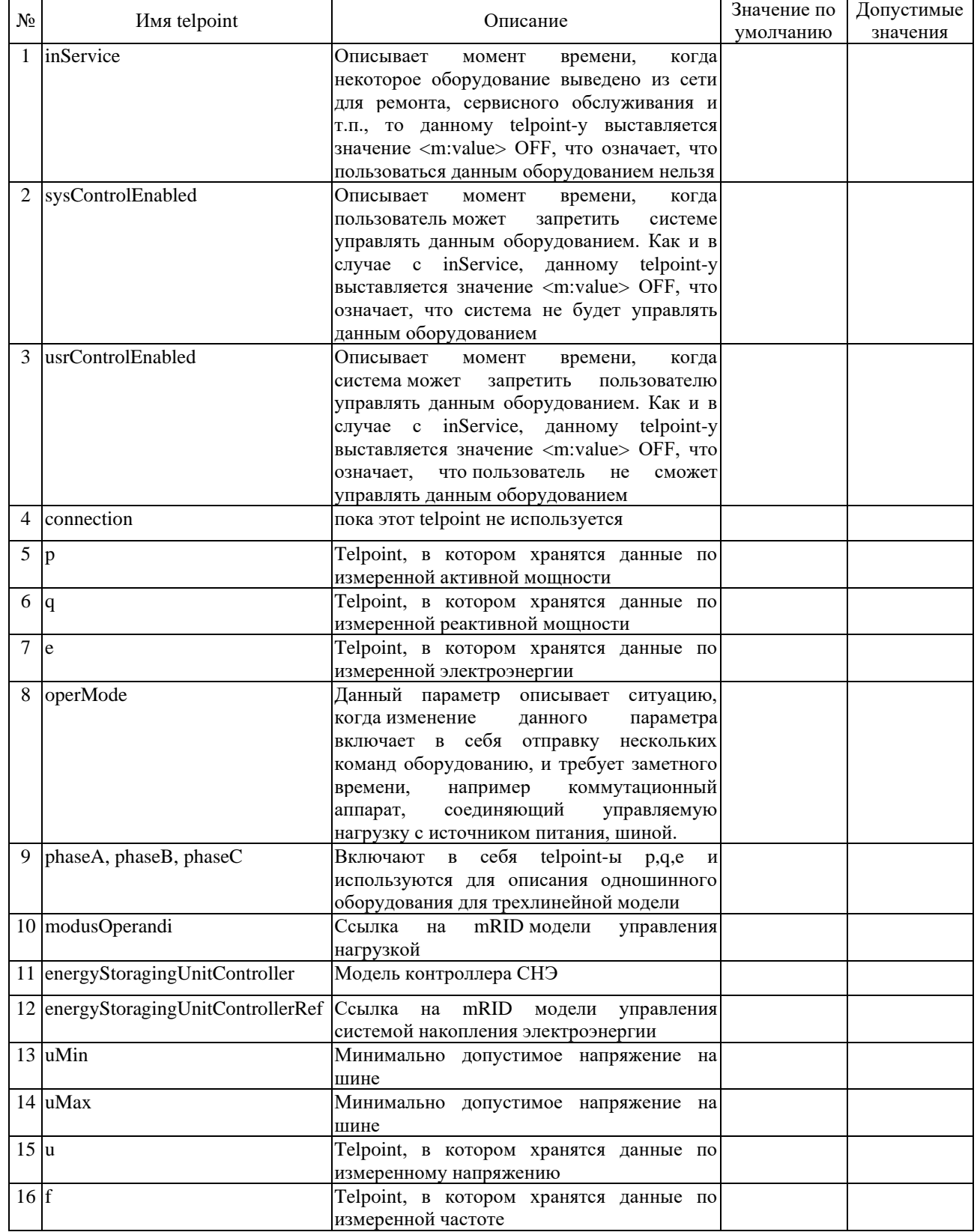

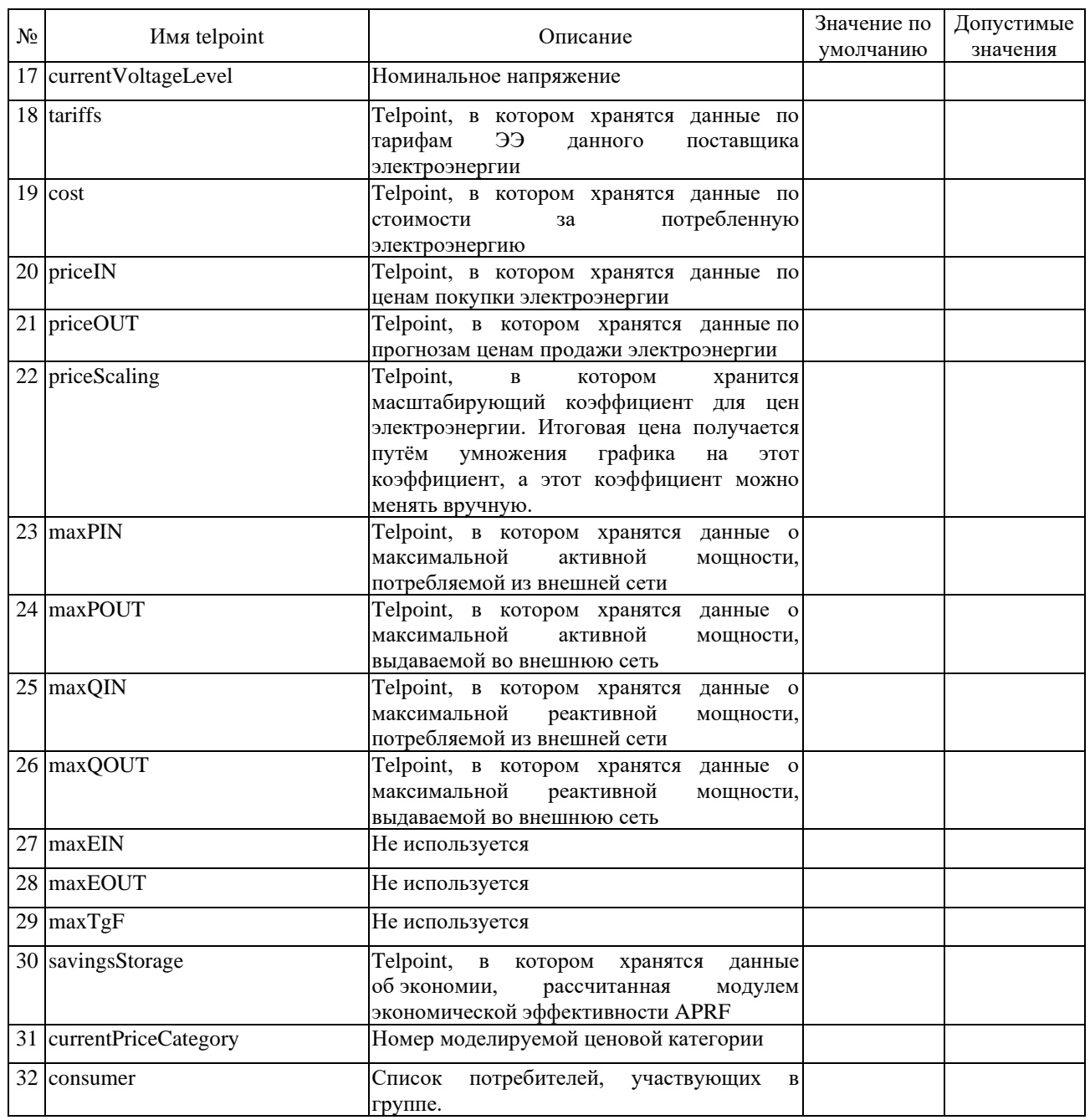

Не каждой модели может подойти тот или иной telpoint. Полная информация о совместимости моделей отображена в таблице.

Таблица 13. Совместимость расчетных моделей и telpoint-ов

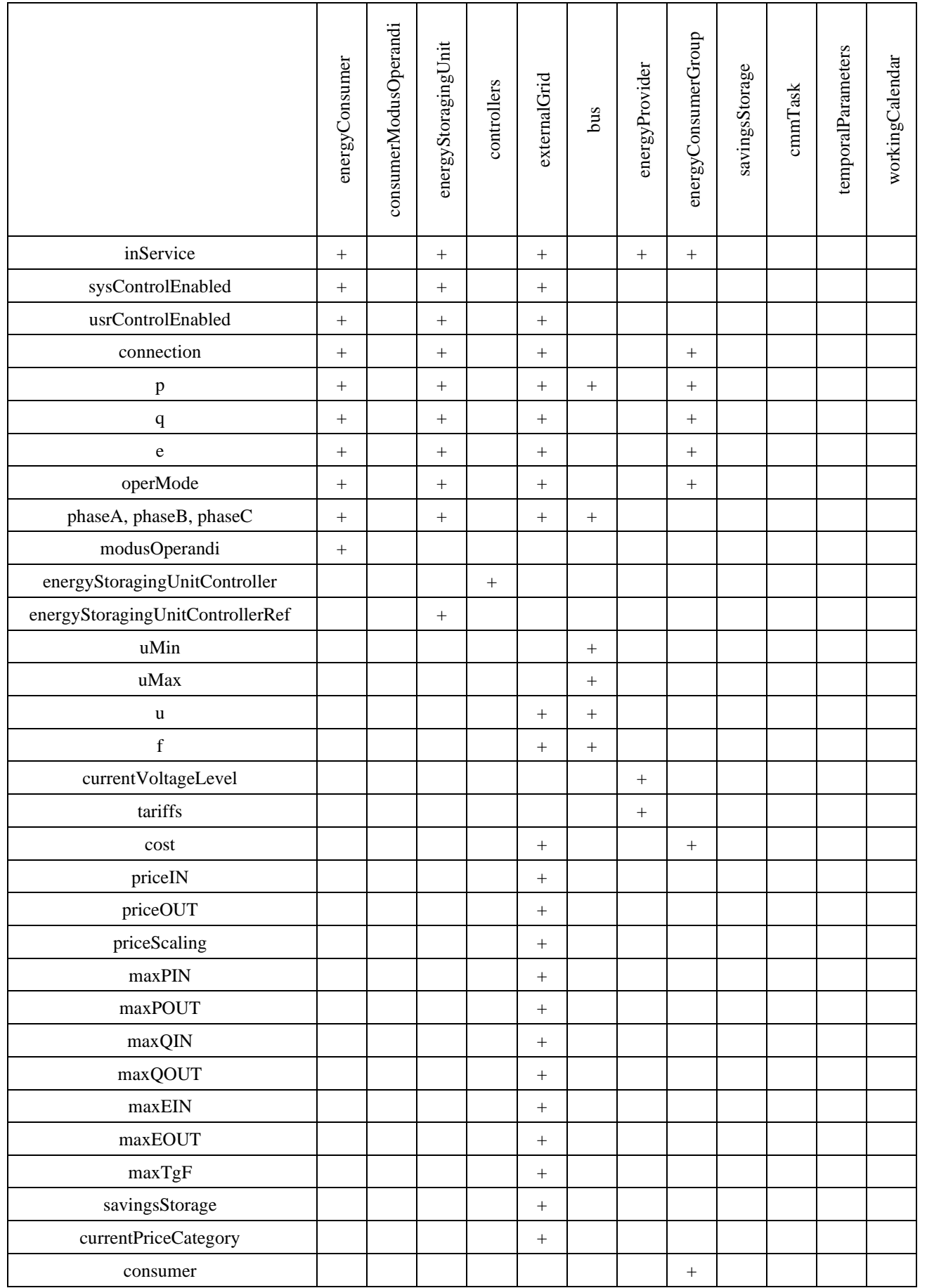

Addresource-ы определяют некое хранилище данных, которые можно разместить в базе. Структура addresource-а имеет следующий вид:

<m:addResource mRID="\_unctrl\_load\_Bus\_1\_p\_TM1M"

purposeKey="TM1M" maxUniqueEntries="86400" aggregateMode="mean" interpolMode="line" source="TMMM" timeResolution="PT1S"/>

Таблица 14. Описание полей Addresource

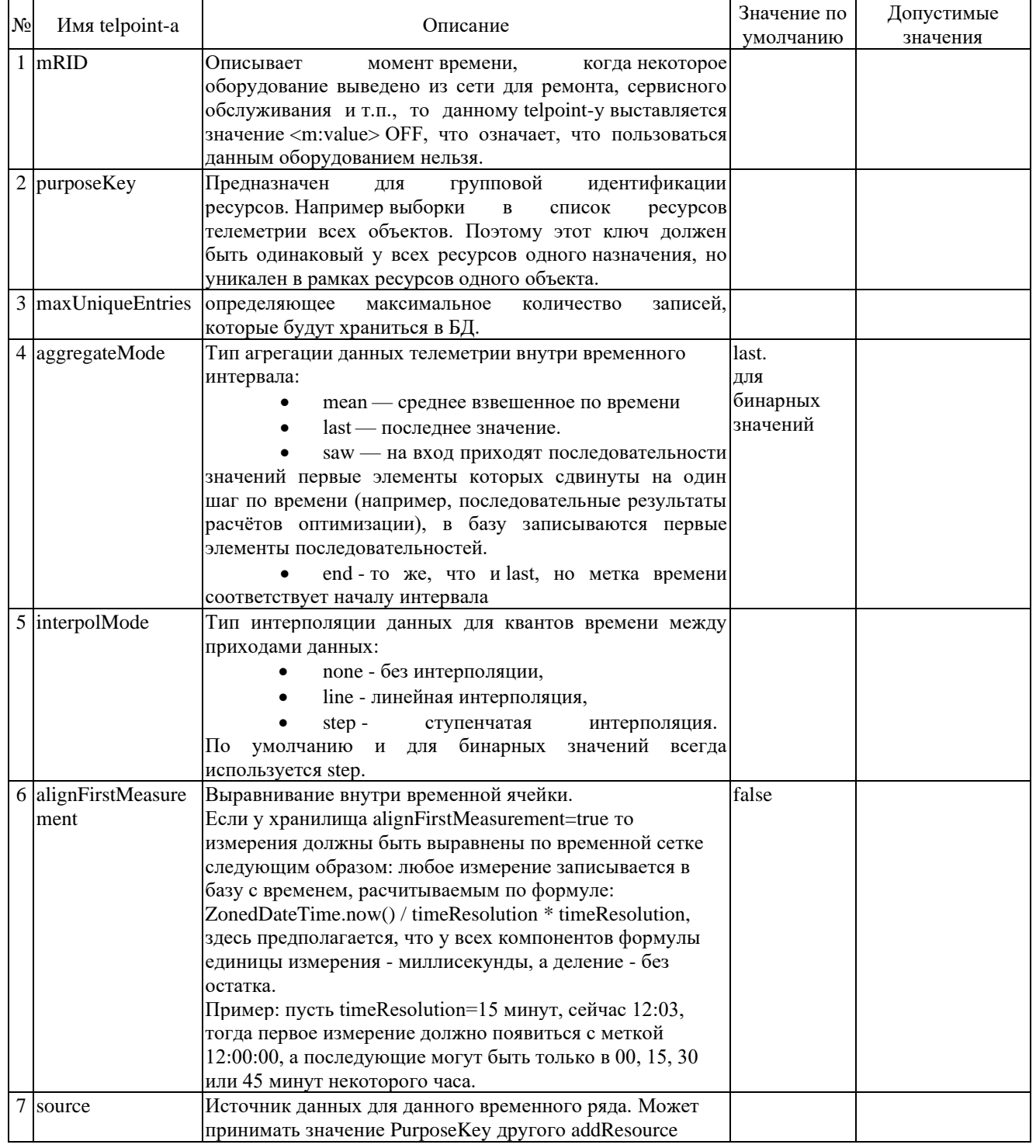

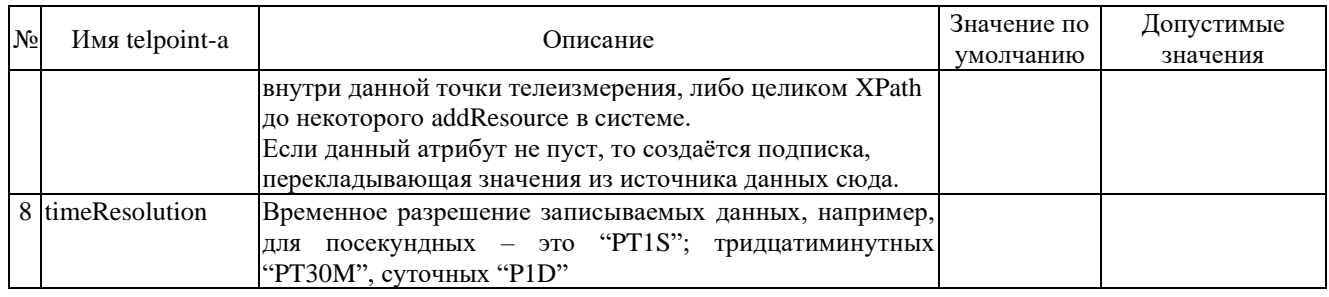

### 2.2.1 Описание модели «Шина» (bus)

Данная модель описывает физическую электрическую шину, к которой можно подключить другие элементы электрической сети. Пример конфигурации приведен ниже. «Подключение» элементов производится в конфигурации самих элементов.

```
\leqm:bus mRID="_Bus_1" name="Bus_1" num="1">
```
 $\langle m:p$  mRID=" Bus 1 p">

 $\langle$ m:addResources $\rangle$ 

<m:addResource mRID="\_Bus\_1\_p\_TM1H" purposeKey="TM1H" timeResolution="PT1H" maxUniqueEntrie  $s = "10800"$ 

<m:addResource mRID="\_Bus\_1\_p\_FCTL" purposeKey="FCTL" timeResolution="PT1H" maxUniqueEntries  $=$ "8760"/>

</m:addResources>

<m:value>0</m:value>

 $\langle m:$  p

 $\langle$ m:uMin $\rangle$ 

<!-- <m:addResources>

<m:addResource mRID="\_Bus\_1\_uMinA\_TM1M" purposeKey="uMinA\_TM1M" timeResolution="PT1M" ma xUniqueEntries="4320" aggregateMode="min" source="Ua\_TMMM"/>

<m:addResource mRID="\_Bus\_1\_uMinB\_TM1M" purposeKey="uMinB\_TM1M" timeResolution="PT1M" max UniqueEntries="4320" aggregateMode="min" source="Ub\_TMMM"/>

<m:addResource mRID="\_Bus\_1\_uMinC\_TM1M" purposeKey="uMinC\_TM1M" timeResolution="PT1M" max UniqueEntries="4320" aggregateMode="min" source="Uc TMMM"/>

 $\langle m: \text{addResources} \rangle \rightarrow$ 

<m:value>180</m:value>

 $\langle m:uMin\rangle$ 

 $<$ m:uMax $>$ 

 $\leq m:addResources$ 

<m:addResource mRID="\_Bus\_1\_uMaxA\_TM1M" purposeKey="uMaxA\_TM1M" timeResolution="PT1M" ma xUniqueEntries="4320" aggregateMode="max" source="Ua\_TMMM"/>

<m:addResource mRID="\_Bus\_1\_uMaxB\_TM1M" purposeKey="uMaxB\_TM1M" timeResolution="PT1M" ma xUniqueEntries="4320" aggregateMode="max" source="Ub\_TMMM"/>

<m:addResource mRID="\_Bus\_1\_uMaxC\_TM1M" purposeKey="uMaxC\_TM1M" timeResolution="PT1M" ma xUniqueEntries="4320" aggregateMode="max" source="Uc TMMM"/>

</m:addResources>

<m:value>250</m:value>

 $\langle m:uMax\rangle$ 

 $\langle m:u$  mRID="\_Bus\_1\_U">

<m:addResources>

<m:addResource mRID="\_Bus\_1\_Ua\_TMMM" purposeKey="Ua\_TMMM" timeResolution="PT1S" maxUniqu eEntries="86400"/>

<m:addResource mRID="\_Bus\_1\_Ub\_TMMM" purposeKey="Ub\_TMMM" timeResolution="PT1S" maxUniqu  $eEntries="86400"$ 

<m:addResource mRID="\_Bus\_1\_Uc\_TMMM" purposeKey="Uc\_TMMM" timeResolution="PT1S" maxUniqu eEntries="86400"/>

 $\langle$ m:addResources>

<m:value>230</m:value>

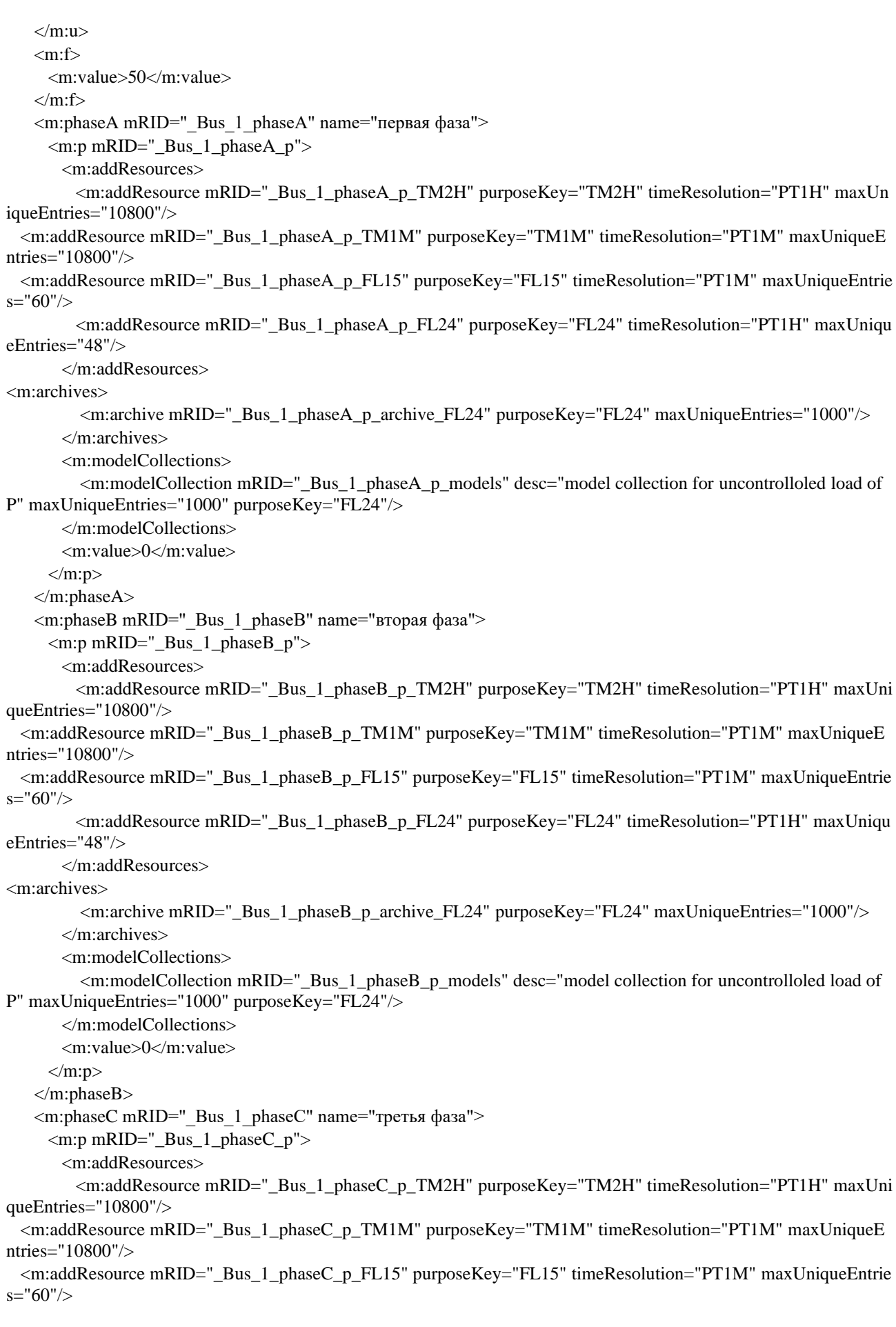

```
 <m:addResource mRID="_Bus_1_phaseC_p_FL24" purposeKey="FL24" timeResolution="PT1H" maxUniqu
eEntries="48"/>
        </m:addResources>
<m:archives>
          <m:archive mRID="_Bus_1_phaseC_p_archive_FL24" purposeKey="FL24" maxUniqueEntries="1000"/>
        </m:archives>
        <m:modelCollections>
          <m:modelCollection mRID="_Bus_1_phaseC_p_models" desc="model collection for uncontrolloled load of 
P" maxUniqueEntries="1000" purposeKey="FL24"/>
        </m:modelCollections>
        <m:value>0</m:value>
     \langle m:p\rangle </m:phaseC>
   </m:bus>
```
#### 2.2.2 Описание energyConsumer и consumerModusOperandi

Модель energyConsumer описывает потребителя электроэнергии. Если этот потребитель является управляемым, то для него ещё создается модель закона управления consumerModusOperandi и указывается в своей модели. Для «подключения» нагрузки к шине необходимо указать в telpoint-е phaseA/phaseB/phaseC в параметре m:busPhase указывается mRID шины. Примеры моделей указаны ниже.

```
Для неуправляемой нагрузки:
```

```
<m:energyConsumer minOperTime="5" name="unctrl_load_Bus_1" mRID="_unctrl_load_Bus_1"> 
    <m:inService controlable="false">
      <m:addResources>
       <m:addResource mRID="_unctrl_load_Bus_1_inService_TMMM"
                purposeKey="TMMM"
                maxUniqueEntries="86400"
                aggregateMode="last"
                interpolMode="step"
               timeResolution="PT1S"/>
      </m:addResources>
      <m:value>ON</m:value>
    </m:inService>
    <m:sysControlEnabled controlable="false">
      <m:addResources>
       <m:addResource mRID="_unctrl_load_Bus_1_sysControlEnabled_TMMM"
                purposeKey="TMMM"
                maxUniqueEntries="86400"
                aggregateMode="last"
                interpolMode="step"
               timeResolution="PT1S"/>
      </m:addResources>
      <m:value>OFF</m:value>
    </m:sysControlEnabled>
    <m:usrControlEnabled controlable="false">
      <m:addResources>
       <m:addResource mRID="_unctrl_load_Bus_1_usrControlEnabled_TMMM"
                purposeKey="TMMM"
                maxUniqueEntries="86400"
                aggregateMode="last"
                interpolMode="step"
                timeResolution="PT1S"/>
      </m:addResources>
```

```
25
      <m:value>OFF</m:value>
    </m:usrControlEnabled>
    <m:connection controlable="false">
      <m:addResources>
       <m:addResource mRID="_unctrl_load_Bus_1_connection_TMMM"
                purposeKey="TMMM"
                maxUniqueEntries="86400"
                aggregateMode="last"
                interpolMode="step"
                timeResolution="PT1S"/>
      </m:addResources>
      <m:value>ON</m:value>
    </m:connection>
    <m:p controlable="true" mRID="_unctrl_load_Bus_1_p" isExecMonitored="true">
      <m:addResources>
       <m:addResource mRID="_unctrl_load_Bus_1_p_TMMM"
               purposeKey="TMMM"
               maxUniqueEntries="86400"
                aggregateMode="mean"
                interpolMode="line"
                timeResolution="PT1S"/>
<m:addResource mRID="_unctrl_load_Bus_1_p_TM1M"
                purposeKey="TM1M"
               maxUniqueEntries="10800"
  source="TMMM"
                aggregateMode="mean"
                interpolMode="line"
                timeResolution="PT1M"/>
<m:addResource mRID="_unctrl_load_Bus_1_p_TM1H"
               purposeKey="TM1H"
               maxUniqueEntries="10800"
  source="TM1M"
                aggregateMode="mean"
               interpolMode="line"
                timeResolution="PT1H"/>
       <m:addResource mRID="_unctrl_load_Bus_1_p_FL15"
                purposeKey="FL15"
                maxUniqueEntries="60"
                aggregateMode="mean"
                interpolMode="step"
                timeResolution="PT1M"/>
       <m:addResource mRID="_unctrl_load_Bus_1_p_FL24"
                purposeKey="FL24"
                maxUniqueEntries="168"
                aggregateMode="mean"
                interpolMode="step"
                timeResolution="PT1H"/>
      </m:addResources>
      <m:value>0</m:value>
   \langle m:p\rangle <m:q controlable="false">
      <m:addResources>
       <m:addResource mRID="_unctrl_load_Bus_1_q_TMMM"
                purposeKey="TMMM"
                maxUniqueEntries="86400"
                aggregateMode="mean"
                interpolMode="step"
```

```
 timeResolution="PT1S"/>
      </m:addResources>
      <m:value>0</m:value>
   \langle m:q\rangle <m:e controlable="true" mRID="_unctrl_load_Bus_1_e" isExecMonitored="true">
      <m:addResources>
       <m:addResource mRID="_unctrl_load_Bus_1_e_TMMM"
               purposeKey="TMMM"
               maxUniqueEntries="86400"
               aggregateMode="mean"
               interpolMode="step"
               timeResolution="PT1S"/>
      </m:addResources>
      <m:value>0</m:value>
   </m:e>
    <m:operMode controlable="true" isExecMonitored="true" mRID="_unctrl_load_Bus_1_onoff">
      <m:addResources>
       <m:addResource mRID="_unctrl_load_Bus_1_onoff_TMMM"
               purposeKey="TMMM"
               maxUniqueEntries="86400"
               aggregateMode="last"
               interpolMode="step"
               timeResolution="PT1S"/>
      </m:addResources>
      <m:value>ON</m:value>
    </m:operMode>
    <m:phaseA mRID="_unctrl_load_Bus_1_phaseA" name="фаза А">
      <m:busPhase>_Bus_1_phaseA</m:busPhase>
\langlem:p> <m:addResources>
<m:addResource mRID="_unctrl_load_Bus_1_phaseA_p_TMMM" maxUniqueEntries="86400" aggregateMode="mea
n" interpolMode="line" purposeKey="TMMM" timeResolution="PT1S"/>
<m:addResource mRID="_unctrl_load_Bus_1_phaseA_p_TM1M" maxUniqueEntries="10800" aggregateMode="mean
" interpolMode="line" purposeKey="TM1M" source="TMMM" timeResolution="PT1M"/>
<m:addResource mRID="_unctrl_load_Bus_1_phaseA_p_TM1H" maxUniqueEntries="10800" aggregateMode="mean
" interpolMode="line" purposeKey="TM1H" source="TM1M" timeResolution="PT1H"/>
<m:addResource mRID="_unctrl_load_Bus_1_phaseA_p_CHCK" maxUniqueEntries="10800" aggregateMode="mean
" interpolMode="line" purposeKey="CHCK" timeResolution="PT1M"/>
       </m:addResources>
       <m:value>0</m:value>
     \langle m: p \rangle </m:phaseA>
    <m:phaseB mRID="_unctrl_load_Bus_1_phaseB" name="фаза Б">
      <m:busPhase>_Bus_1_phaseB</m:busPhase>
\langle m: p <m:addResources>
<m:addResource mRID="_unctrl_load_Bus_1_phaseB_p_TMMM" maxUniqueEntries="86400" aggregateMode="mea
n" interpolMode="line" purposeKey="TMMM" timeResolution="PT1S"/>
<m:addResource mRID="_unctrl_load_Bus_1_phaseB_p_TM1M" maxUniqueEntries="10800" aggregateMode="mean
" interpolMode="line" purposeKey="TM1M" source="TMMM" timeResolution="PT1M"/>
<m:addResource mRID="_unctrl_load_Bus_1_phaseB_p_TM1H" maxUniqueEntries="10800" aggregateMode="mean
" interpolMode="line" purposeKey="TM1H" source="TM1M" timeResolution="PT1H"/>
<m:addResource mRID="_unctrl_load_Bus_1_phaseB_p_CHCK" maxUniqueEntries="10800" aggregateMode="mean
" interpolMode="line" purposeKey="CHCK" timeResolution="PT1M"/>
       </m:addResources>
       <m:value>0</m:value>
     \langle m:p\rangle
```

```
 </m:phaseB>
    <m:phaseC mRID="_unctrl_load_Bus_1_phaseC" name="фаза C">
      <m:busPhase>_Bus_1_phaseC</m:busPhase>
\langle m: p \rangle <m:addResources>
<m:addResource mRID="_unctrl_load_Bus_1_phaseC_p_TMMM" maxUniqueEntries="86400" aggregateMode="mea
n" interpolMode="line" purposeKey="TMMM" timeResolution="PT1S"/>
<m:addResource mRID="_unctrl_load_Bus_1_phaseC_p_TM1M" maxUniqueEntries="10800" aggregateMode="mean
" interpolMode="line" purposeKey="TM1M" source="TMMM" timeResolution="PT1M"/>
<m:addResource mRID="_unctrl_load_Bus_1_phaseC_p_TM1H" maxUniqueEntries="10800" aggregateMode="mean
" interpolMode="line" purposeKey="TM1H" source="TM1M" timeResolution="PT1H"/>
<m:addResource mRID="_unctrl_load_Bus_1_phaseC_p_CHCK" maxUniqueEntries="10800" aggregateMode="mean
" interpolMode="line" purposeKey="CHCK" timeResolution="PT1M"/>
       </m:addResources>
       <m:value>0</m:value>
     \langle m:n\rangle </m:phaseC>
  </m:energyConsumer>
Для управляемой нагрузки:
<m:energyConsumer minOperTime="5" name="roof_Bus_1" mRID="_roof_Bus_1"> <!--
Крыша на первой шине (автомат №3)-->
    <m:inService controlable="false">
      <m:addResources>
       <m:addResource mRID="_roof_Bus_1_inService_TMMM"
               purposeKey="TMMM"
                maxUniqueEntries="86400"
                aggregateMode="last"
                interpolMode="step"
                timeResolution="PT1S"/>
      </m:addResources>
      <m:value>ON</m:value>
    </m:inService>
    <m:sysControlEnabled controlable="false">
      <m:addResources>
       <m:addResource mRID="_roof_Bus_1_sysControlEnabled_TMMM"
                purposeKey="TMMM"
                maxUniqueEntries="86400"
                aggregateMode="last"
                interpolMode="step"
               timeResolution="PT1S"/>
      </m:addResources>
      <m:value>ON</m:value>
    </m:sysControlEnabled>
    <m:usrControlEnabled controlable="false">
      <m:addResources>
       <m:addResource mRID="_roof_Bus_1_usrControlEnabled_TMMM"
               purposeKey="TMMM"
                maxUniqueEntries="86400"
                aggregateMode="last"
                interpolMode="step"
                timeResolution="PT1S"/>
      </m:addResources>
      <m:value>OFF</m:value>
    </m:usrControlEnabled>
    <m:connection controlable="false">
      <m:addResources>
       <m:addResource mRID="_roof_Bus_1_connection_TMMM"
```

```
28
                purposeKey="TMMM"
                maxUniqueEntries="86400"
                aggregateMode="last"
                interpolMode="step"
                timeResolution="PT1S"/>
      </m:addResources>
      <m:value>ON</m:value>
    </m:connection>
    <m:p controlable="true" mRID="_roof_Bus_1_p" isExecMonitored="true">
      <m:addResources>
       <m:addResource mRID="_roof_Bus_1_p_TMMM"
               purposeKey="TMMM"
                maxUniqueEntries="86400"
                aggregateMode="mean"
                interpolMode="line"
                timeResolution="PT1S"/>
       <m:addResource mRID="_roof_Bus_1_p_TM1M"
                purposeKey="TM1M"
               maxUniqueEntries="10800"
  source="TMMM"
                aggregateMode="mean"
                interpolMode="line"
                timeResolution="PT1M"/>
       <m:addResource mRID="_roof_Bus_1_p_TM1H"
                purposeKey="TM1H"
  maxUniqueEntries="10800"
  source="TM1M"
                aggregateMode="mean" 
                interpolMode="line"
                timeResolution="PT1H"/>
       <m:addResource mRID="_roof_Bus_1_p_FL15"
                purposeKey="FL15"
                maxUniqueEntries="60"
                aggregateMode="mean"
                interpolMode="step"
               timeResolution="PT1M"/>
       <m:addResource mRID="_roof_Bus_1_p_FL24"
                purposeKey="FL24"
                maxUniqueEntries="8760"
                aggregateMode="mean"
                interpolMode="step"
                timeResolution="PT1H"/>
        <m:addResource mRID="_roof_Bus_1_p_OUCP"
                purposeKey="OUCP"
                maxUniqueEntries="24"
                aggregateMode="mean"
                interpolMode="step"
                timeResolution="PT1H"/>
      </m:addResources>
<m:archives>
         <m:archive mRID="_roof_Bus_1_p_archive_OUCP" purposeKey="OUCP" maxUniqueEntries="1000" 
timeResolution="PT1H"/>
      </m:archives>
      <m:value>0</m:value>
   \langle m:p\rangle <m:q controlable="false">
      <m:addResources>
```

```
29
       <m:addResource mRID="_roof_Bus_1_q_TMMM"
                purposeKey="TMMM"
                maxUniqueEntries="86400"
                aggregateMode="mean"
               interpolMode="step"
               timeResolution="PT1S"/>
      </m:addResources>
      <m:value>0</m:value>
   \langle m:a \rangle <m:e controlable="true" mRID="_roof_Bus_1_e" isExecMonitored="true">
      <m:addResources>
       <m:addResource mRID="_roof_Bus_1_e_TMMM"
                purposeKey="TMMM"
                maxUniqueEntries="86400"
                aggregateMode="last"
                interpolMode="step"
                timeResolution="PT1S"/>
       <m:addResource mRID="_roof_Bus_1_e_TM1M"
                purposeKey="TM1M"
  source="TMMM"
               maxUniqueEntries="10800"
                aggregateMode="last"
                interpolMode="step"
                timeResolution="PT1M"/>
       <m:addResource mRID="_roof_Bus_1_e_TM1H"
               purposeKey="TM1H"
  source="TM1M"
                aggregateMode="last"
                interpolMode="step"
                timeResolution="PT1H"/>
      </m:addResources>
      <m:value>0</m:value>
   \langle m: e \rangle <m:operMode controlable="true" isExecMonitored="true" mRID="_roof_Bus_1_onoff">
      <m:addResources>
       <m:addResource mRID="_roof_Bus_1_onoff_TMMM"
                purposeKey="TMMM"
                maxUniqueEntries="86400"
                aggregateMode="last"
                interpolMode="step"
                timeResolution="PT1S"/>
       <m:addResource mRID="_roof_Bus_1_onoff_TM1M"
                purposeKey="TM1M"
  source="TMMM"
                maxUniqueEntries="10800"
                aggregateMode="last"
                interpolMode="step"
                timeResolution="PT1M"/>
<m:addResource mRID="_roof_Bus_1_onoff_TM1H"
                purposeKey="TM1H"
  source="TM1M"
                maxUniqueEntries="10800"
                aggregateMode="last"
                interpolMode="step"
                timeResolution="PT1H"/>
       <m:addResource mRID="_roof_Bus_1_onoff_OUCP"
                purposeKey="OUCP"
```
### RU.28215664.00001-01 96 01. ПК «AMIGO EMS». Руководство по установке и настройке 30 maxUniqueEntries="24" aggregateMode="last" interpolMode="step" timeResolution="PT1H"/> <m:addResource mRID="\_roof\_Bus\_1\_onoff\_OPPF" purposeKey="OPPF" maxUniqueEntries="1" aggregateMode="last" interpolMode="step" timeResolution="PT1M"/> </m:addResources> <m:archives> <m:archive mRID="\_roof\_Bus\_1\_onoff\_archive\_OUCP" purposeKey="OUCP" maxUniqueEntries="1000" timeResolution="PT1H"/> </m:archives> <m:value>ON</m:value> </m:operMode> <m:phaseA mRID="\_roof\_Bus\_1\_phaseA" name="фаза А">  $\langle m:p\rangle$  <m:addResources> <m:addResource mRID="\_roof\_Bus\_1\_phaseA\_p\_TMMM" maxUniqueEntries="86400" aggregateMode="mean" interpolMode="line" purposeKey="TMMM" timeResolution="PT1S"/> <m:addResource mRID="\_roof\_Bus\_1\_phaseA\_p\_TM1M" maxUniqueEntries="10800" aggregateMode="mean" interpolMode="line" purposeKey="TM1M" source="TMMM" timeResolution="PT1M"/> <m:addResource mRID="\_roof\_Bus\_1\_phaseA\_p\_TM1H" maxUniqueEntries="10800" aggregateMode="mean" interpolMode="line" purposeKey="TM1H" source="TM1M" timeResolution="PT1H"/> <m:addResource mRID="\_roof\_Bus\_1\_phaseA\_p\_OUCP" purposeKey="OUCP" timeResolution="PT1H" maxUniqueEntries="24"/> <m:addResource mRID="\_roof\_Bus\_1\_phaseA\_p\_FL24" purposeKey="FL24" timeResolution="PT1H" maxUniqueEntries="8760"/> <m:addResource mRID="\_roof\_Bus\_1\_phaseA\_p\_FL15" purposeKey="FL15" timeResolution="PT1M" maxUniqueEntries="60"/> </m:addResources> <m:archives> <m:archive mRID="\_roof\_Bus\_1\_phaseA\_p\_archive\_OUCP" purposeKey="OUCP" maxUniqueEntries="1000" timeResolution="PT1H"/> </m:archives> <m:value>0</m:value>  $\langle m:p \rangle$  <m:busPhase>\_Bus\_1\_phaseA</m:busPhase> </m:phaseA> <m:phaseB mRID="\_roof\_Bus\_1\_phaseB" name="фаза Б">  $\langle m:p\rangle$  <m:addResources> <m:addResource mRID="\_roof\_Bus\_1\_phaseB\_p\_TMMM" maxUniqueEntries="86400" aggregateMode="mean" interpolMode="line" purposeKey="TMMM" timeResolution="PT1S"/> <m:addResource mRID="\_roof\_Bus\_1\_phaseB\_p\_TM1M" maxUniqueEntries="10800" aggregateMode="mean" interpolMode="line" purposeKey="TM1M" source="TMMM" timeResolution="PT1M"/> <m:addResource mRID="\_roof\_Bus\_1\_phaseB\_p\_TM1H" maxUniqueEntries="10800" aggregateMode="mean" interpolMode="line" purposeKey="TM1H" source="TM1M" timeResolution="PT1H"/> <m:addResource mRID="\_roof\_Bus\_1\_phaseB\_p\_OUCP" purposeKey="OUCP" timeResolution="PT1H" maxUniqueEntries="24"/> <m:addResource mRID="\_roof\_Bus\_1\_phaseB\_p\_FL24" purposeKey="FL24" timeResolution="PT1H" maxUniqueEntries="8760"/> <m:addResource mRID="\_roof\_Bus\_1\_phaseB\_p\_FL15" purposeKey="FL15" timeResolution="PT1M" maxUniqueEntries="60"/> </m:addResources> <m:archives>

```
 <m:archive mRID="_roof_Bus_1_phaseB_p_archive_OUCP" purposeKey="OUCP" 
maxUniqueEntries="1000" timeResolution="PT1H"/>
        </m:archives>
       <m:value>0</m:value>
     \langle m: p \rangle <m:busPhase>_Bus_1_phaseB</m:busPhase>
    </m:phaseB>
    <m:phaseC mRID="_roof_Bus_1_phaseC" name="фаза В">
     \langle m:p \rangle <m:addResources>
<m:addResource mRID="_roof_Bus_1_phaseC_p_TMMM" maxUniqueEntries="86400" aggregateMode="mean" 
interpolMode="line" purposeKey="TMMM" timeResolution="PT1S"/>
<m:addResource mRID="_roof_Bus_1_phaseC_p_TM1M" maxUniqueEntries="10800" aggregateMode="mean" 
interpolMode="line" purposeKey="TM1M" source="TMMM" timeResolution="PT1M"/>
<m:addResource mRID="_roof_Bus_1_phaseC_p_TM1H" maxUniqueEntries="10800" aggregateMode="mean" 
interpolMode="line" purposeKey="TM1H" source="TM1M" timeResolution="PT1H"/>
<m:addResource mRID="_roof_Bus_1_phaseC_p_OUCP" purposeKey="OUCP" timeResolution="PT1H" 
maxUniqueEntries="24"/>
<m:addResource mRID="_roof_Bus_1_phaseC_p_FL24" purposeKey="FL24" timeResolution="PT1H" 
maxUniqueEntries="8760"/>
<m:addResource mRID="_roof_Bus_1_phaseC_p_FL15" purposeKey="FL15" timeResolution="PT1M" 
maxUniqueEntries="60"/>
        </m:addResources>
       <m:archives>
         <m:archive mRID="_roof_Bus_1_phaseC_p_archive_OUCP" purposeKey="OUCP" 
maxUniqueEntries="1000" timeResolution="PT1H"/>
       </m:archives>
       <m:value>0</m:value>
     \langle m:n> <m:busPhase>_Bus_1_phaseC</m:busPhase>
    </m:phaseC>
    <m:modusOperandi>_roof_ctrl_rule</m:modusOperandi>
  </m:energyConsumer>
И его закона управления:
<m:consumerModusOperandi mRID="_roof_ctrl_rule" name="roof_ctrl_rule" controlType="ON_OFF"
```
minWorkHours="19.2"/>

Таблица 15 Описание параметров consumerModusOperandi

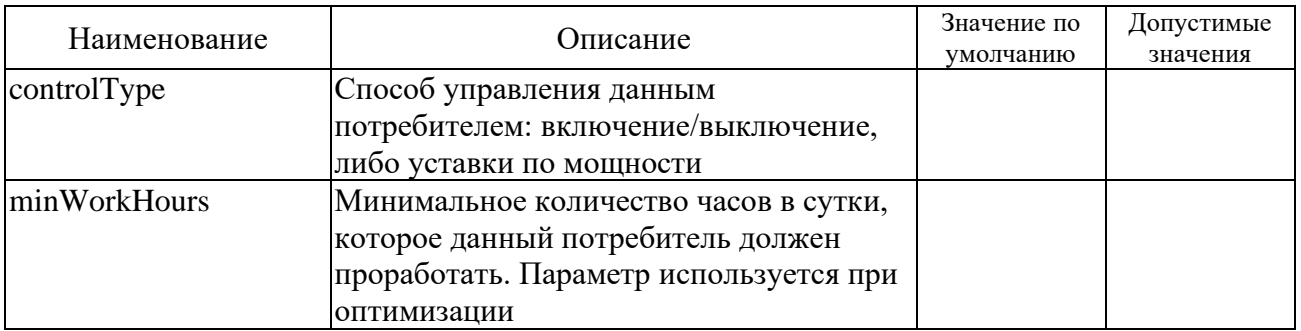

#### 2.2.3 Описание energyConsumerGroup

Модель energyConsumerGroup описывает обособленную группу потребителей, которых можно указать в telpoint-е consumer

<m:energyConsumerGroup mRID="\_All\_Consumers" name="All\_Consumers">

<m:inService controlable="false">

<m:addResources>

<m:addResource mRID="\_All\_Consumers\_inService\_TMMM"

 purposeKey="TMMM" maxUniqueEntries="86400" aggregateMode="last" interpolMode="step" timeResolution="PT1S"/> </m:addResources> <m:value>ON</m:value> </m:inService> <m:sysControlEnabled controlable="false"> <m:addResources> <m:addResource mRID="\_All\_Consumers\_controlEnabled\_TMMM" purposeKey="TMMM" maxUniqueEntries="86400" aggregateMode="last" interpolMode="step" timeResolution="PT1S"/> </m:addResources> <m:value>OFF</m:value> </m:sysControlEnabled> <m:usrControlEnabled controlable="false"> <m:addResources> <m:addResource mRID="\_All\_Consumers\_sysControlEnabled\_TMMM" purposeKey="TMMM" maxUniqueEntries="86400" aggregateMode="last" interpolMode="step" timeResolution="PT1S"/> </m:addResources> <m:value>OFF</m:value> </m:usrControlEnabled> <m:connection controlable="false"> <m:addResources> <m:addResource mRID="\_All\_Consumers\_connection\_TMMM" purposeKey="TMMM" maxUniqueEntries="86400" aggregateMode="last" interpolMode="step" timeResolution="PT1S"/> </m:addResources> <m:value>ON</m:value> </m:connection> <m:p controlable="true" mRID="\_All\_Consumers\_p" isExecMonitored="true"> <m:addResources> <m:addResource mRID="\_All\_Consumers\_p\_TMMM"

```
 purposeKey="TMMM"
          maxUniqueEntries="86400"
          aggregateMode="mean"
          interpolMode="line"
          timeResolution="PT1S"/>
             <m:addResource mRID="_All_Consumers_p_TM1M"
          purposeKey="TM1M"
          maxUniqueEntries="10800"
                                   source="TMMM"
          aggregateMode="mean"
          interpolMode="line"
          timeResolution="PT1M"/>
             <m:addResource mRID="_All_Consumers_p_TM1H"
          purposeKey="TM1H"
          maxUniqueEntries="10800"
                                   source="TM1M"
          aggregateMode="mean"
          interpolMode="line"
          timeResolution="PT1H"/>
             <m:addResource mRID="_All_Consumers_p_TM2H"
          purposeKey="TM2H"
          maxUniqueEntries="10800"
          aggregateMode="mean"
          interpolMode="line"
          timeResolution="PT1H"/>
  <m:addResource mRID="_All_Consumers_p_FL15"
          purposeKey="FL15"
          maxUniqueEntries="60"
          aggregateMode="mean"
          interpolMode="step"
          timeResolution="PT1M"/>
  <m:addResource mRID="_All_Consumers_p_FL24"
          purposeKey="FL24"
          maxUniqueEntries="48"
          aggregateMode="mean"
          interpolMode="step"
          timeResolution="PT1H"/>
 </m:addResources>
             <m:archives>
    <m:archive mRID="_All_Consumers_p_archive_FL24" purposeKey="FL24" maxUniqueEntries="1000"/>
```
</m:archives>

<m:modelCollections>

 <m:modelCollection mRID="\_All\_Consumers\_p\_models" desc="model collection for All\_Consumers" maxUniqueEntries="1000" purposeKey="FL24"/>

```
 </m:modelCollections>
  <m:value>0</m:value>
\langle m:p> <m:q controlable="false">
  <m:addResources>
    <m:addResource mRID="_All_Consumers_q_TMMM"
            purposeKey="TMMM"
            maxUniqueEntries="86400"
            aggregateMode="mean"
            interpolMode="step"
            timeResolution="PT1S"/>
  </m:addResources>
  <m:value>0</m:value>
\langle m:q\rangle <m:operMode controlable="true"
       isExecMonitored="true"
      mRID=" All Consumers onoff">
  <m:addResources>
    <m:addResource mRID="_All_Consumers_onoff_TMMM"
            purposeKey="TMMM"
            maxUniqueEntries="86400"
            aggregateMode="last"
            interpolMode="step"
            timeResolution="PT1S"/>
  </m:addResources>
  <m:value>ON</m:value>
 </m:operMode>
 <m:e controlable="false" isExecMonitored="false">
  <m:addResources>
    <m:addResource mRID="_All_Consumers_e_TMMM"
            purposeKey="TMMM"
            maxUniqueEntries="86400"
            aggregateMode="mean"
            interpolMode="step"
            timeResolution="PT1S"/>
  </m:addResources>
  <m:value>0</m:value>
</m:e>
 <m:cost controlable="false" isExecMonitored="false">
  <m:addResources>
    <m:addResource mRID="_All_Consumers_cost_TMMM"
            purposeKey="TMMM"
            maxUniqueEntries="86400"
            aggregateMode="mean"
```
interpolMode="step"

 $timeResolution="PT1S''/>$ 

 $\langle m: \text{addResources} \rangle$ 

<m:value>0</m:value>

 $\langle m:cost \rangle$ 

<m:consumer> unctrl load Bus 1 unctrl load Bus 2 unctrl load Bus 3 unctrl load Bus 4</m:consumer>  $\langle$ m:energyConsumerGroup>

2.2.4 Описание energyStoragingUnit и controllers

Модель energyStoragingUnit описывает систему накопления электроэнергии. Поскольку данная модель является управляемой, то для неё ещё создается своя модель контроллера energyStoragingUnitController в разделе controllers. Для «подключения» оборудования к шине необходимо указать в telpoint-e phaseA/phaseB/phaseC в параметре m:busPhase mRID шины. Примеры моделей указаны ниже.

Для системы накопления:

```
<m:energyStoragingUnit minOperTime="10" name="Accumulator_Bus_1" mRID="_Accumulator_Bus_1"><!--
Аккумулятор на первой шине IP 192.168.10.143-->
   <m:inService controlable="false">
     muddResources>
      <m:addResource mRID="_Accumulator_Bus_1_inService_TMMM"
              purposeKey="TMMM"
              maxUniqueEntries="86400"
              aggregateMode="last"
              interpolMode="step"
              timeResolution="PT1S"/>
    \langle m: \text{addResources} \rangle<m:value>ON</m:value>
   </m:inService>
   <m:svsControlEnabled controlable="false">
    <m:addResources>
      <m:addResource mRID="_Accumulator_Bus_1_sysControlEnabled_TMMM"
              purposeKey="TMMM"
              maxUniqueEntries="86400"
              aggregateMode="last"
              interpolMode="step"
              timeResolution="PT1S"/>
    \langlem:addResources>
    <m:value>ON</m:value>
   </m:sysControlEnabled>
   <m:usrControlEnabled controlable="false">
    <m:addResources>
      <m:addResource mRID="_Accumulator_Bus_1_usrControlEnabled_TMMM"
              purposeKey="TMMM"
              maxUniqueEntries="86400"
              aggregateMode="last"
              interpolMode="step"
              timeResolution="PT1S''/s\langle m: addResource \rangle<m:value>OFF</m:value>
   </m:usrControlEnabled>
   <m:connection controlable="false">
    <m:addResources>
      <m:addResource mRID=" Accumulator Bus 1 connection TMMM"
```

```
36
                purposeKey="TMMM"
                maxUniqueEntries="86400"
                aggregateMode="last"
                interpolMode="step"
                timeResolution="PT1S"/>
      </m:addResources>
      <m:value>ON</m:value>
    </m:connection>
    <m:p controlable="true"
       mRID="_Accumulator_Bus_1_p"
       isExecMonitored="true">
      <m:addResources>
       <m:addResource mRID="_Accumulator_Bus_1_p_TMMM"
                purposeKey="TMMM"
                maxUniqueEntries="86400"
                aggregateMode="mean"
                interpolMode="line"
                timeResolution="PT1S"/>
<m:addResource mRID="_Accumulator_Bus_1_p_TM1M"
                purposeKey="TM1M"
                maxUniqueEntries="10800"
  source="TMMM"
                aggregateMode="mean"
                interpolMode="line"
                timeResolution="PT1M"/>
<m:addResource mRID="_Accumulator_Bus_1_p_TM1H"
                purposeKey="TM1H"
                maxUniqueEntries="10800"
  source="TM1M"
                aggregateMode="mean"
                interpolMode="line"
                timeResolution="PT1H"/>
        <m:addResource mRID="_Accumulator_Bus_1_p_OPPF"
                purposeKey="OPPF"
                maxUniqueEntries="1"
                aggregateMode="mean"
                interpolMode="step"
                timeResolution="PT1M"/>
        <m:addResource mRID="_Accumulator_Bus_1_p_OUCP"
                purposeKey="OUCP"
                maxUniqueEntries="24"
                aggregateMode="mean"
                interpolMode="step"
                timeResolution="PT1H"/>
      </m:addResources>
      <m:archives>
        <m:archive mRID="_Accumulator_Bus_1_p_archive_OUCP" purposeKey="OUCP" 
maxUniqueEntries="1000" timeResolution="PT1H"/>
      </m:archives>
      <m:value>0</m:value>
   \langle m:n> <m:q controlable="false">
      <m:addResources>
        <m:addResource mRID="_Accumulator_Bus_1_q_TMMM"
                purposeKey="TMMM"
                maxUniqueEntries="86400"
                aggregateMode="mean"
```

```
 interpolMode="step"
                timeResolution="PT1S"/>
      </m:addResources>
      <m:value>0</m:value>
   \langle m:q\rangle <m:operMode controlable="true"
          isExecMonitored="true"
          mRID="_Accumulator_Bus_1_onoff">
      <m:addResources>
       <m:addResource mRID="_Accumulator_Bus_1_onoff_TMMM"
                purposeKey="TMMM"
                maxUniqueEntries="86400"
                aggregateMode="last"
                interpolMode="step"
                timeResolution="PT1S"/>
       <m:addResource mRID="_Accumulator_Bus_1_onoff_OUCP"
               purposeKey="OUCP"
               maxUniqueEntries="24"
                aggregateMode="last"
                interpolMode="step"
                timeResolution="PT1H"/>
      </m:addResources>
      <m:value>ON</m:value>
    </m:operMode>
    <m:e>
      <m:addResources>
       <m:addResource mRID="_Accumulator_Bus_1_e_TMMM"
                purposeKey="TMMM"
                maxUniqueEntries="86400"
                aggregateMode="last"
                interpolMode="step"
               timeResolution="PT1S"/>
<m:addResource mRID="_Accumulator_Bus_1_e_TM1M"
               purposeKey="TM1M"
               maxUniqueEntries="10800"
  source="TMMM"
                aggregateMode="last"
                interpolMode="step"
               timeResolution="PT1M"/>
<m:addResource mRID="_Accumulator_Bus_1_e_TM1H"
                purposeKey="TM1H"
                maxUniqueEntries="10800"
  source="TM1M"
                aggregateMode="last"
                interpolMode="step"
                timeResolution="PT1H"/>
       <m:addResource mRID="_Accumulator_Bus_1_e_OUCP"
                purposeKey="OUCP"
                maxUniqueEntries="24"
                aggregateMode="mean"
                interpolMode="step"
               timeResolution="PT1H"/>
       <m:addResource mRID="_Accumulator_Bus_1_e_COST"
                purposeKey="COST"
                maxUniqueEntries="86400"
                aggregateMode="mean"
                interpolMode="step"
```

```
 timeResolution="PT1S"/>
      </m:addResources>
      <m:archives>
       <m:archive mRID="_Accumulator_Bus_1_e_archive_OUCP" purposeKey="OUCP" 
maxUniqueEntries="1000" timeResolution="PT1H"/>
      </m:archives>
      <m:value>0</m:value>
   \langle m \cdot e \rangle <m:phaseA mRID="_Accumulator_Bus_1_phaseA" name="фаза А">
     \langle m:p \rangle <m:addResources>
<m:addResource mRID="_Accumulator_Bus_1_phaseA_p_TMMM" purposeKey="TMMM" 
maxUniqueEntries="86400" aggregateMode="mean" interpolMode="line" timeResolution="PT1S"/>
<m:addResource mRID="_Accumulator_Bus_1_phaseA_p_TM1M" purposeKey="TM1M" 
maxUniqueEntries="10800" source="TMMM" aggregateMode="mean" interpolMode="line" 
timeResolution="PT1M"/>
<m:addResource mRID="_Accumulator_Bus_1_phaseA_p_TM1H" purposeKey="TM1H" 
maxUniqueEntries="10800" source="TM1M" aggregateMode="mean" interpolMode="line" 
timeResolution="PT1H"/>
<m:addResource mRID="_Accumulator_Bus_1_phaseA_p_OUCP" purposeKey="OUCP" maxUniqueEntries="24" 
timeResolution="PT1H"/>
       </m:addResources>
       <m:archives>
         <m:archive mRID="_Accumulator_Bus_1_phaseA_p_archive_OUCP" purposeKey="OUCP" 
maxUniqueEntries="1000" timeResolution="PT1H"/>
       </m:archives>
       <m:value>0</m:value>
     </m:p>
      <m:busPhase>_Bus_1_phaseA</m:busPhase>
    </m:phaseA>
    <m:phaseB mRID="_Accumulator_Bus_1_phaseB" name="фаза Б">
     \langle m: p <m:addResources>
<m:addResource mRID="_Accumulator_Bus_1_phaseB_p_TMMM" purposeKey="TMMM" 
maxUniqueEntries="86400" aggregateMode="mean" interpolMode="line" timeResolution="PT1S"/>
<m:addResource mRID="_Accumulator_Bus_1_phaseB_p_TM1M" purposeKey="TM1M" 
maxUniqueEntries="10800" source="TMMM" aggregateMode="mean" interpolMode="line" 
timeResolution="PT1M"/>
<m:addResource mRID="_Accumulator_Bus_1_phaseB_p_TM1H" purposeKey="TM1H" maxUniqueEntries="10800" 
source="TM1M" aggregateMode="mean" interpolMode="line" timeResolution="PT1H"/>
<m:addResource mRID="_Accumulator_Bus_1_phaseB_p_OUCP" purposeKey="OUCP" maxUniqueEntries="24" 
timeResolution="PT1H"/>
       </m:addResources>
       <m:archives>
         <m:archive mRID="_Accumulator_Bus_1_phaseB_p_archive_OUCP" purposeKey="OUCP" 
maxUniqueEntries="1000" timeResolution="PT1H"/>
       </m:archives>
       <m:value>0</m:value>
     \langle m:n\rangle <m:busPhase>_Bus_1_phaseB</m:busPhase>
    </m:phaseB>
    <m:phaseC mRID="_Accumulator_Bus_1_phaseC" name="фаза В">
     \langle m: p <m:addResources>
<m:addResource mRID="_Accumulator_Bus_1_phaseC_p_TMMM" purposeKey="TMMM" 
maxUniqueEntries="86400" aggregateMode="mean" interpolMode="line" timeResolution="PT1S"/>
```

```
<m:addResource mRID="_Accumulator_Bus_1_phaseC_p_TM1M" purposeKey="TM1M" 
maxUniqueEntries="10800" source="TMMM" aggregateMode="mean" interpolMode="line" 
timeResolution="PT1M"/>
<m:addResource mRID="_Accumulator_Bus_1_phaseC_p_TM1H" purposeKey="TM1H" maxUniqueEntries="10800" 
source="TM1M" aggregateMode="mean" interpolMode="line" timeResolution="PT1H"/>
<m:addResource mRID="_Accumulator_Bus_1_phaseC_p_OUCP" purposeKey="OUCP" maxUniqueEntries="24" 
timeResolution="PT1H"/>
        </m:addResources>
       <m:archives>
         <m:archive mRID="_Accumulator_Bus_1_phaseC_p_archive_OUCP" purposeKey="OUCP" 
maxUniqueEntries="1000" timeResolution="PT1H"/>
       </m:archives>
       <m:value>0</m:value>
     \langle m:p\rangle <m:busPhase>_Bus_1_phaseC</m:busPhase>
    </m:phaseC>
    <m:energyStoragingUnitControllerRef>_Accumulator_Bus_1_controller</m:energyStoragingUnitControllerRef>
  <m:status>
    <m:addResources>
      <m:addResource mRID="_Accumulator_Bus_1_StatusOfUtilityGrid"
       purposeKey="STGR"
       maxUniqueEntries="10800"
       aggregateMode="last"
       interpolMode="step"
       timeResolution="PT1M"/> 
      <m:addResource mRID="_Accumulator_Bus_1_StatusBatteryApplicationArea"
       purposeKey="STBT"
       maxUniqueEntries="10800"
       aggregateMode="last"
       interpolMode="step"
       timeResolution="PT1M"/> 
    </m:addResources>
    <m:value>14</m:value>
  </m:status>
  </m:energyStoragingUnit>
И для его контроллера:
<m:controllers>
<m:energyStoragingUnitController name="Accumulator_Bus_1-controller"
                     mRID=" Accumulator Bus_1_controller"
                      pMax="15.0"
                      pMin="-15.0"
                      eMax="20.0"
                      eMin="8.0"
                      efficiency="0.9"
                      pSelfDischarge="1"
                      nc="100"
                      ac="1.0"
                      deltaE="1.0"
                       s="1"
                       pDischargeMin="0.33"
                       pChargeMin="-0.33"
                       chargeCost="0.5"
                       dischargeCost="0.5"/>
</m:controllers>
```
Таблица 16 Описание параметров

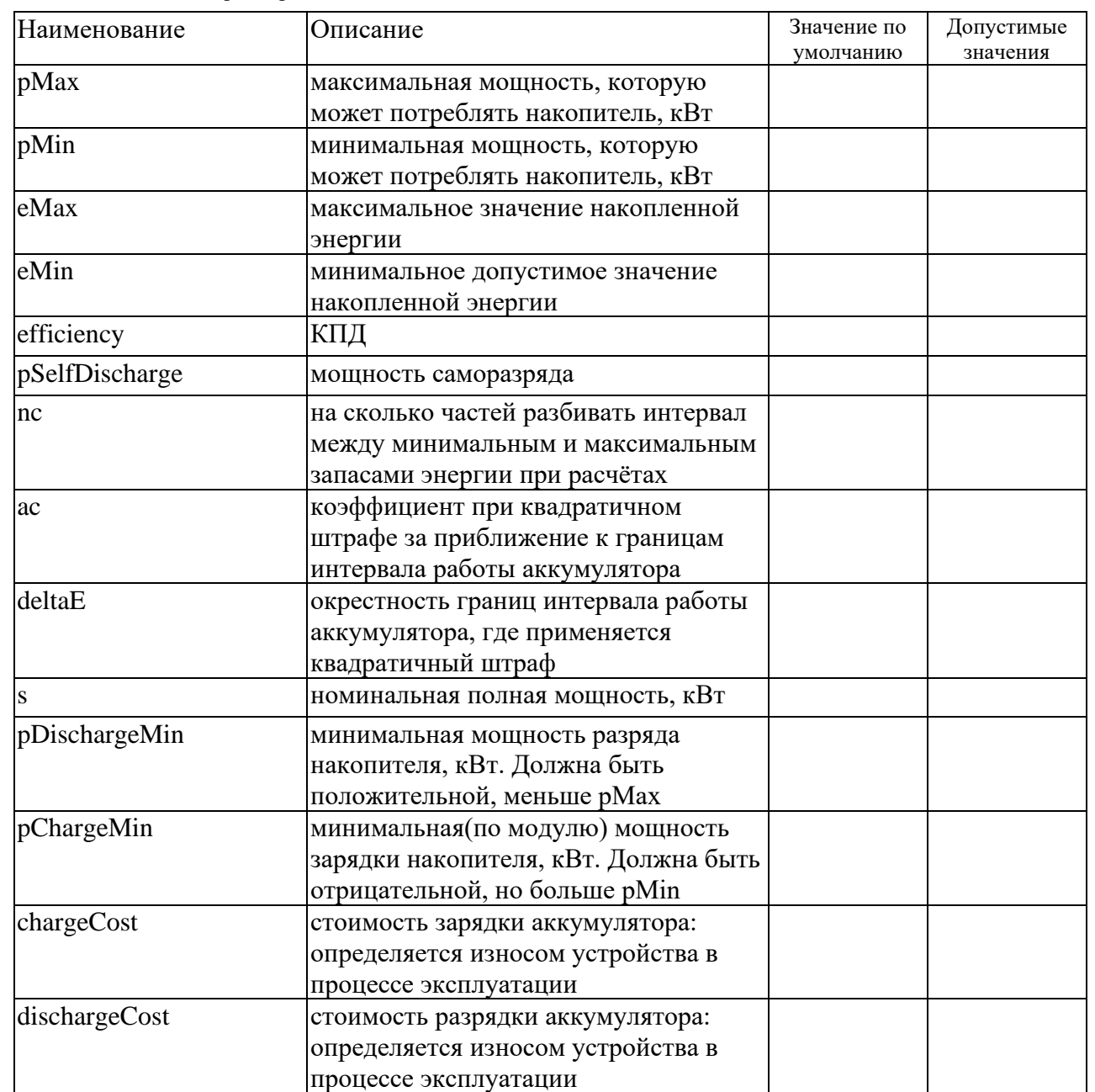

2.2.5 Описание energyProvider

Данная модель описывает поставщика электроэнергии, для которого загружаются тарифы, а также подключается внешняя сеть. Пример конфигурации приведен ниже.

<m:energyProvider mRID="\_mosenergosbyt" name="MOCHEPFOC5bIT">

<m:currentVoltageLevel>

<m:value>1</m:value>

</m:currentVoltageLevel>

<m:tariffs mRID="\_mosenergosbyt\_tariffs"/>

</m:energyProvider>

2.2.6 Описание externalGrid

Данная модель описывает внешнюю сеть, для которой требуется указать модель поставщика электроэнергии в telpoint-е m:energyProvider. Для «подключения» к шине необходимо указать в telpoint-е phaseA/phaseB/phaseC в параметре m:busPhase mRID шины. Пример конфигурации приведен ниже.

```
41
       <m:externalGrid powerFlowDirection="BOTH" name="externalGrid_Bus_1" 
mRID="_externalGrid_Bus_1">
            <m:inService controlable="false">
              <m:addResources>
               <m:addResource mRID="_externalGrid_Bus_1_inService_TMMM"
                       purposeKey="TMMM"
                       maxUniqueEntries="86400"
                        aggregateMode="last"
                        interpolMode="step"
                       timeResolution="PT1S"/>
              </m:addResources>
              <m:value>ON</m:value>
            </m:inService>
            <m:sysControlEnabled controlable="false">
              <m:addResources>
               <m:addResource mRID="_externalGrid_Bus_1_sysControlEnabled_TMMM"
                       purposeKey="TMMM"
                       maxUniqueEntries="86400"
                        aggregateMode="last"
                       interpolMode="step"
                       timeResolution="PT1S"/>
              </m:addResources>
              <m:value>OFF</m:value>
            </m:sysControlEnabled>
            <m:usrControlEnabled controlable="false">
              <m:addResources>
               <m:addResource mRID="_externalGrid_Bus_1_usrControlEnabled_TMMM"
                       purposeKey="TMMM"
                       maxUniqueEntries="86400"
                        aggregateMode="last"
                        interpolMode="step"
                       timeResolution="PT1S"/>
              </m:addResources>
              <m:value>OFF</m:value>
            </m:usrControlEnabled>
            <m:connection controlable="false">
              <m:addResources>
               <m:addResource mRID="_externalGrid_Bus_1_connection_TMMM"
                       purposeKey="TMMM"
                       maxUniqueEntries="86400"
                        aggregateMode="last"
                        interpolMode="step"
                       timeResolution="PT1S"/>
              </m:addResources>
              <m:value>ON</m:value>
            </m:connection>
            <m:p controlable="true" mRID="_externalGrid_Bus_1_p" isExecMonitored="true">
```

```
42
              <m:addResources>
               <m:addResource mRID="_externalGrid_Bus_1_p_TMMM"
                       purposeKey="TMMM"
                       maxUniqueEntries="86400"
                        aggregateMode="mean"
                        interpolMode="line"
                        timeResolution="PT1S"/>
                       <m:addResource mRID="_externalGrid_Bus_1_p_TM1M"
                       purposeKey="TM1M"
                       maxUniqueEntries="10800"
                                             source="TMMM"
                        aggregateMode="mean"
                        interpolMode="line"
                       timeResolution="PT1M"/>
                       <m:addResource mRID="_externalGrid_Bus_1_p_TM1H"
                       purposeKey="TM1H"
                       maxUniqueEntries="10800"
                                             source="TM1M"
                        aggregateMode="mean"
                       interpolMode="line"
                        timeResolution="PT1H"/>
               <m:addResource mRID="_externalGrid_Bus_1_p_OPPF"
                       purposeKey="OPPF"
                       maxUniqueEntries="1"
                        aggregateMode="mean"
                       interpolMode="step"
                        timeResolution="PT1M"/>
                       <m:addResource mRID="_externalGrid_Bus_1_p_OUCP"
                       purposeKey="OUCP"
                       maxUniqueEntries="24"
                        aggregateMode="mean"
                       interpolMode="step"
                       timeResolution="PT1H"/>
              </m:addResources>
              <m:archives>
               <m:archive mRID="_externalGrid_Bus_1_p_archive_OUCP" purposeKey="OUCP" 
maxUniqueEntries="1000" timeResolution="PT1H"/>
              </m:archives>
              <m:value>0</m:value>
           \langle m:p\rangle <m:q controlable="false">
              <m:addResources>
               <m:addResource mRID="_externalGrid_Bus_1_q_TMMM"
                       purposeKey="TMMM"
                       maxUniqueEntries="86400"
                        aggregateMode="mean"
                        interpolMode="step"
                       timeResolution="PT1S"/>
              </m:addResources>
              <m:value>0</m:value>
           \langle m:q\rangle <m:operMode controlable="true"
                  isExecMonitored="true"
                  mRID="_externalGrid_Bus_1_onoff">
```

```
 <m:addResources>
              <m:addResource mRID="_externalGrid_Bus_1_onoff_TMMM"
                      purposeKey="TMMM"
                      maxUniqueEntries="86400"
                      aggregateMode="last"
                      interpolMode="step"
                      timeResolution="PT1S"/>
             </m:addResources>
             <m:value>ON</m:value>
           </m:operMode>
           <m:e controlable="false" mRID="_externalGrid_Bus_1_e">
             <m:addResources>
              <m:addResource aggregateMode="last" interpolMode="step" maxUniqueEntries="86400" 
purposeKey="TMMM" mRID="_externalGrid_Bus_1_e_TMMM" timeResolution="PT1S" />
                      <m:addResource aggregateMode="last" interpolMode="step" 
maxUniqueEntries="10800" purposeKey="TM1M" mRID="_externalGrid_Bus_1_e_TM1M"
source="TMMM" timeResolution="PT1M" />
              <m:addResource aggregateMode="last" interpolMode="step" maxUniqueEntries="10800" 
purposeKey="TM1H" mRID="_externalGrid_Bus_1_e_TM1H" source="TM1M" timeResolution="PT1H" />
              <m:addResource aggregateMode="mean" interpolMode="step" maxUniqueEntries="1" 
purposeKey="OPPF" mRID="_externalGrid_Bus_1_e_OPPF" timeResolution="PT1M" />
             </m:addResources>
             <m:value>0</m:value>
          \langle m.e \rangle <m:cost>
             <m:addResources>
              <m:addResource mRID="_externalGrid_Bus_1_cost_TMMM" purposeKey="TMMM" 
maxUniqueEntries="86400"
                      aggregateMode="mean" interpolMode="step" timeResolution="P1D"/>
              <m:addResource mRID="_externalGrid_Bus_1_cost_TOTL" purposeKey="TOTL" 
maxUniqueEntries="86400"
                      aggregateMode="mean" interpolMode="step" timeResolution="P1D"/>
              <m:addResource mRID="_externalGrid_Bus_1_cost_ECFC" purposeKey="ECFC" 
maxUniqueEntries="86400"
                      aggregateMode="mean" interpolMode="step" timeResolution="P1D"/>
              <m:addResource mRID="_externalGrid_Bus_1_cost_EPCF" purposeKey="EPCF" 
maxUniqueEntries="86400"
                      aggregateMode="mean" interpolMode="step" timeResolution="P1D"/>
              <m:addResource mRID="_externalGrid_Bus_1_cost_EPSF" purposeKey="EPSF" 
maxUniqueEntries="86400"
                      aggregateMode="mean" interpolMode="step" timeResolution="P1D"/>
             </m:addResources>
             <m:archives>
              <m:archive mRID="_externalGrid_Bus_1_cost_arc_TOTL" purposeKey="TOTL" 
timeResolution="P1D"/>
              <m:archive mRID="_externalGrid_Bus_1_cost_arc_ECFC" purposeKey="ECFC" 
timeResolution="P1D"/>
              <m:archive mRID="_externalGrid_Bus_1_cost_arc_EPCF" purposeKey="EPCF" 
timeResolution="P1D"/>
              <m:archive mRID="_externalGrid_Bus_1_cost_arc_EPSF" purposeKey="EPSF" 
timeResolution="P1D"/>
             </m:archives>
             <m:value>0</m:value>
           </m:cost>
```

```
 <m:u mRID="_externalGrid_Bus_1_U" isExecMonitored="false">
  <m:addResources>
    <m:addResource mRID="_externalGrid_Bus_1_U_TMMM"
            purposeKey="TMMM"
            maxUniqueEntries="86400"
            aggregateMode="mean"
            interpolMode="step"
            timeResolution="PT1S"/>
  </m:addResources>
  <m:value>220</m:value>
\langle m:u> <m:f mRID="_externalGrid_Bus_1_f" isExecMonitored="false">
  <m:addResources>
    <m:addResource mRID="_externalGrid_Bus_1_f_TMMM"
            purposeKey="TMMM"
            maxUniqueEntries="86400"
            aggregateMode="mean"
            interpolMode="step"
            timeResolution="PT1S"/>
  </m:addResources>
  <m:value>50</m:value>
\langle m:f> <m:priceIN mRID="_externalGrid_Bus_1_priceIN" isExecMonitored="false">
  <m:addResources>
    <m:addResource mRID="_externalGrid_Bus_1_priceIN_TMMM"
            purposeKey="TMMM"
            maxUniqueEntries="86400"
            aggregateMode="mean"
            interpolMode="step"
            timeResolution="PT1S"/>
    <m:addResource mRID="_externalGrid_Bus_1_priceIN_FL15"
            purposeKey="FL15"
            maxUniqueEntries="15"
            aggregateMode="mean"
            interpolMode="step"
            timeResolution="PT1S"/>
    <m:addResource mRID="_externalGrid_Bus_1_priceIN_FL24"
            purposeKey="FL24"
            maxUniqueEntries="168"
            aggregateMode="mean"
            interpolMode="step"
            timeResolution="PT1H"/>
  </m:addResources>
  <m:value>2</m:value>
 </m:priceIN>
 <m:priceOUT mRID="_externalGrid_Bus_1_priceOUT" isExecMonitored="false">
  <m:addResources>
    <m:addResource mRID="_externalGrid_Bus_1_priceOUT_TMMM"
            purposeKey="TMMM"
            maxUniqueEntries="86400"
            aggregateMode="mean"
            interpolMode="step"
            timeResolution="PT1S"/>
    <m:addResource mRID="_externalGrid_Bus_1_priceOUT_FL15"
```

```
 purposeKey="FL15"
            maxUniqueEntries="15"
            aggregateMode="mean"
            interpolMode="step"
            timeResolution="PT1S"/>
    <m:addResource mRID="_externalGrid_Bus_1_priceOUT_FL24"
            purposeKey="FL24"
            maxUniqueEntries="96"
            aggregateMode="mean"
            interpolMode="step"
            timeResolution="PT1S"/>
  </m:addResources>
  <m:value>2</m:value>
 </m:priceOUT>
 <m:priceScaling mRID="_externalGrid_Bus_1_priceScaling" isExecMonitored="false">
  <m:addResources>
    <m:addResource mRID="_externalGrid_Bus_1_priceScaling_TMMM"
            purposeKey="TMMM"
            maxUniqueEntries="86400"
            aggregateMode="mean"
            interpolMode="step"
            timeResolution="PT1S"/>
  </m:addResources>
  <m:value>2</m:value>
 </m:priceScaling>
 <m:maxPIN mRID="_externalGrid_Bus_1_maxPIN" isExecMonitored="false">
  <m:addResources>
    <m:addResource mRID="_externalGrid_Bus_1_maxPIN_TMMM"
            purposeKey="TMMM"
            maxUniqueEntries="86400"
            aggregateMode="mean"
            interpolMode="step"
            timeResolution="PT1S"/>
    <m:addResource mRID="_externalGrid_Bus_1_maxPIN_FL15"
            purposeKey="FL15"
            maxUniqueEntries="15"
            aggregateMode="mean"
            interpolMode="step"
            timeResolution="PT1S"/>
    <m:addResource mRID="_externalGrid_Bus_1_maxPIN_FL24"
            purposeKey="FL24"
            maxUniqueEntries="96"
            aggregateMode="mean"
            interpolMode="step"
            timeResolution="PT1S"/>
  </m:addResources>
  <m:value>300</m:value>
 </m:maxPIN>
 <m:maxPOUT mRID="_externalGrid_Bus_1_maxPOUT" isExecMonitored="false">
  <m:addResources>
    <m:addResource mRID="_externalGrid_Bus_1_maxPOUT_TMMM"
            purposeKey="TMMM"
            maxUniqueEntries="86400"
            aggregateMode="mean"
```

```
 interpolMode="step"
            timeResolution="PT1S"/>
    <m:addResource mRID="_externalGrid_Bus_1_maxPOUT_FL15"
            purposeKey="FL15"
            maxUniqueEntries="15"
            aggregateMode="mean"
            interpolMode="step"
            timeResolution="PT1S"/>
    <m:addResource mRID="_externalGrid_Bus_1_maxPOUT_FL24"
            purposeKey="FL24"
            maxUniqueEntries="96"
            aggregateMode="mean"
            interpolMode="step"
            timeResolution="PT1S"/>
  </m:addResources>
  <m:value>300</m:value>
 </m:maxPOUT>
 <m:maxQIN mRID="_externalGrid_Bus_1_maxQIN" isExecMonitored="false">
  <m:addResources>
    <m:addResource mRID="_externalGrid_Bus_1_maxQIN_TMMM"
            purposeKey="TMMM"
            maxUniqueEntries="86400"
            aggregateMode="mean"
            interpolMode="step"
            timeResolution="PT1S"/>
  </m:addResources>
  <m:value>300</m:value>
 </m:maxQIN>
 <m:maxQOUT mRID="_externalGrid_Bus_1_maxQOUT" isExecMonitored="false">
  <m:addResources>
    <m:addResource mRID="_externalGrid_Bus_1_maxQOUT_TMMM"
            purposeKey="TMMM"
            maxUniqueEntries="86400"
            aggregateMode="mean"
            interpolMode="step"
            timeResolution="PT1S"/>
  </m:addResources>
  <m:value>300</m:value>
 </m:maxQOUT>
 <m:maxEIN mRID="_externalGrid_Bus_1_maxEIN" isExecMonitored="false">
  <m:addResources>
    <m:addResource mRID="_externalGrid_Bus_1_maxEIN_TMMM"
            purposeKey="TMMM"
            maxUniqueEntries="86400"
            aggregateMode="mean"
            interpolMode="step"
            timeResolution="PT1S"/>
  </m:addResources>
  <m:value>300</m:value>
 </m:maxEIN>
 <m:maxEOUT mRID="_externalGrid_Bus_1_maxEOUT" isExecMonitored="false">
  <m:addResources>
    <m:addResource mRID="_externalGrid_Bus_1_maxEOUT_TMMM"
            purposeKey="TMMM"
```

```
 maxUniqueEntries="86400"
                      aggregateMode="mean"
                      interpolMode="step"
                     timeResolution="PT1S"/>
            </m:addResources>
            <m:value>300</m:value>
           </m:maxEOUT>
           <m:maxTgF mRID="_externalGrid_Bus_1_maxTgF" isExecMonitored="false">
            <m:addResources>
              <m:addResource mRID="_externalGrid_Bus_1_maxTgF_TMMM"
                     purposeKey="TMMM"
                     maxUniqueEntries="86400"
                      aggregateMode="mean"
                      interpolMode="step"
                      timeResolution="PT1S"/>
            </m:addResources>
            <m:value>0.1</m:value>
          \langle m:maxTgF\rangle <m:savingsStorage mRID="_externalGrid_Bus_1_savingsStorage" purposeKey="TMMM" 
timeResolution="PT0S" maxUniqueEntries="6570"/>
           <m:savingsStorage mRID="_externalGrid_Bus_1_savings_HIST" purposeKey="HIST" 
timeResolution="PT0S" maxUniqueEntries="6570"/> <!-- Добавлено для APRF!!!! --> 
           <m:savingsStorage mRID="_externalGrid_Bus_1_savings_ESTM" purposeKey="ESTM" 
timeResolution="PT0S" maxUniqueEntries="6570"/> <!-- Добавлено для APRF!!!! --> 
           <m:phaseA mRID="_externalGrid_Bus_1_phaseA" name="фаза А">
            <m:p mRID="_externalGrid_Bus_1_phaseA_p">
              <m:addResources>
               <m:addResource mRID="_externalGrid_Bus_1_phaseA_p_OUCP" purposeKey="OUCP" 
maxUniqueEntries="24" timeResolution="PT1H"/> 
               <m:addResource mRID="_externalGrid_Bus_1_phaseA_p_TMMM" 
purposeKey="TMMM" maxUniqueEntries="86400" aggregateMode="mean" interpolMode="line" 
timeResolution="PT1S"/>
                        <m:addResource mRID="_externalGrid_Bus_1_phaseA_p_TM1M" 
purposeKey="TM1M" maxUniqueEntries="10800" source="TMMM" aggregateMode="mean" 
interpolMode="line" timeResolution="PT1M"/>
                        <m:addResource mRID="_externalGrid_Bus_1_phaseA_p_TM1H" 
purposeKey="TM1H" maxUniqueEntries="10800" source="TM1M" aggregateMode="mean" 
interpolMode="line" timeResolution="PT1H"/>
              </m:addResources>
              <m:archives>
               <m:archive mRID="_externalGrid_Bus_1_phaseA_p_archive_OUCP" 
purposeKey="OUCP" maxUniqueEntries="1000" timeResolution="PT1H"/>
              </m:archives>
              <m:value>0</m:value>
           \langle m:p\rangle<m:e mRID="_externalGrid_Bus_1_phaseA_e">
              <m:addResources> 
               <m:addResource mRID="_externalGrid_Bus_1_phaseA_e_TMMM" 
purposeKey="TMMM" maxUniqueEntries="86400" aggregateMode="last" interpolMode="step" 
timeResolution="PT1S"/>
                        <m:addResource mRID="_externalGrid_Bus_1_phaseA_e_TM1M" 
purposeKey="TM1M" maxUniqueEntries="10800" source="TMMM" aggregateMode="last" 
interpolMode="step" timeResolution="PT1M"/>
```

```
 <m:addResource mRID="_externalGrid_Bus_1_phaseA_e_TM1H" 
purposeKey="TM1H" maxUniqueEntries="10800" source="TM1M" aggregateMode="last" 
interpolMode="step" timeResolution="PT1H"/>
             </m:addResources>
              <m:value>0</m:value>
           </m:e>
            <m:busPhase>_Bus_1_phaseA</m:busPhase>
           </m:phaseA>
           <m:phaseB mRID="externalGrid_Bus_1_phaseB" name="фаза Б">
            <m:p mRID="_externalGrid_Bus_1_phaseB_p">
              <m:addResources>
               <m:addResource mRID="_externalGrid_Bus_1_phaseB_p_OUCP" purposeKey="OUCP" 
maxUniqueEntries="24" timeResolution="PT1H"/>
                       <m:addResource mRID="_externalGrid_Bus_1_phaseB_p_TMMM" 
purposeKey="TMMM" maxUniqueEntries="86400" aggregateMode="mean" interpolMode="line" 
timeResolution="PT1S"/>
                       <m:addResource mRID="_externalGrid_Bus_1_phaseB_p_TM1M" 
purposeKey="TM1M" maxUniqueEntries="10800" source="TMMM" aggregateMode="mean" 
interpolMode="line" timeResolution="PT1M"/>
                       <m:addResource mRID="_externalGrid_Bus_1_phaseB_p_TM1H" 
purposeKey="TM1H" maxUniqueEntries="10800" source="TM1M" aggregateMode="mean" 
interpolMode="line" timeResolution="PT1H"/>
             </m:addResources>
             <m:archives>
               <m:archive mRID="_externalGrid_Bus_1_phaseB_p_archive_OUCP" 
purposeKey="OUCP" maxUniqueEntries="1000" timeResolution="PT1H"/> 
             </m:archives>
             <m:value>0</m:value>
           \langle m:p\rangle<m:e mRID="_externalGrid_Bus_1_phaseB_e">
             <m:addResources> 
               <m:addResource mRID="_externalGrid_Bus_1_phaseB_e_TMMM" 
purposeKey="TMMM" maxUniqueEntries="86400" aggregateMode="last" interpolMode="step" 
timeResolution="PT1S"/>
                       <m:addResource mRID="_externalGrid_Bus_1_phaseB_e_TM1M" 
purposeKey="TM1M" maxUniqueEntries="10800" source="TMMM" aggregateMode="last" 
interpolMode="step" timeResolution="PT1M"/>
                       <m:addResource mRID="_externalGrid_Bus_1_phaseB_e_TM1H" 
purposeKey="TM1H" maxUniqueEntries="10800" source="TM1M" aggregateMode="last" 
interpolMode="step" timeResolution="PT1H"/>
             </m:addResources>
              <m:value>0</m:value>
           \langle m:e>
            <m:busPhase>_Bus_1_phaseB</m:busPhase>
           </m:phaseB>
           <m:phaseC mRID="_externalGrid_Bus_1_phaseC" name="фаза В">
            <m:p mRID="_externalGrid_Bus_1_phaseC_p">
             <m:addResources>
               <m:addResource mRID="_externalGrid_Bus_1_phaseC_p_OUCP" purposeKey="OUCP" 
maxUniqueEntries="24" timeResolution="PT1H"/>
                       <m:addResource mRID="_externalGrid_Bus_1_phaseC_p_TMMM" 
purposeKey="TMMM" maxUniqueEntries="86400" aggregateMode="mean" interpolMode="line" 
timeResolution="PT1S"/>
```

```
 <m:addResource mRID="_externalGrid_Bus_1_phaseC_p_TM1M" 
purposeKey="TM1M" maxUniqueEntries="10800" source="TMMM" aggregateMode="mean" 
interpolMode="line" timeResolution="PT1M"/>
                       <m:addResource mRID="_externalGrid_Bus_1_phaseC_p_TM1H" 
purposeKey="TM1H" maxUniqueEntries="10800" source="TM1M" aggregateMode="mean" 
interpolMode="line" timeResolution="PT1H"/>
              </m:addResources>
              <m:archives>
               <m:archive mRID="_externalGrid_Bus_1_phaseC_p_archive_OUCP" 
purposeKey="OUCP" maxUniqueEntries="1000" timeResolution="PT1H"/>
              </m:archives>
              <m:value>0</m:value>
           \langle m:p\rangle\leqm:e mRID=" externalGrid Bus_1_phaseC_e">
              <m:addResources> 
               <m:addResource mRID="_externalGrid_Bus_1_phaseC_e_TMMM" 
purposeKey="TMMM" maxUniqueEntries="86400" aggregateMode="last" interpolMode="step" 
timeResolution="PT1S"/>
                       <m:addResource mRID="_externalGrid_Bus_1_phaseC_e_TM1M" 
purposeKey="TM1M" maxUniqueEntries="10800" source="TMMM" aggregateMode="last" 
interpolMode="step" timeResolution="PT1M"/>
                       <m:addResource mRID="_externalGrid_Bus_1_phaseC_e_TM1H" 
purposeKey="TM1H" maxUniqueEntries="10800" source="TM1M" aggregateMode="last" 
interpolMode="step" timeResolution="PT1H"/>
              </m:addResources>
              <m:value>0</m:value>
           </m:e>
            <m:busPhase>_Bus_1_phaseC</m:busPhase>
           </m:phaseC>
           <m:currentPriceCategory>
            <m:addResources>
              <m:addResource mRID="_externalGrid_Bus_1_priceCategory" purposeKey="TMMM"/>
            </m:addResources>
            <m:value>3</m:value>
           </m:currentPriceCategory>
           <m:energyProvider>_mosenergosbyt</m:energyProvider>
  </m:externalGrid>
```
2.2.7 Описание моделей системных хранилищ

Для корректной работы модулей предусмотрены системные хранилища данных:

- workingCalendar хранилище для производственного календаря
- temporalParameters хранилище временных показателей системы

• cmmTask - хранилище заданий на вычисление моделей процессов методом линейной регрессии. Сами задания хранятся в БД. Модель необходима для работы модуля АСММ

# **3 ЗАПУСК ПРИ ВКЛЮЧЕНИИ ПИТАНИЯ**

Для запуска ПК «AMIGO EMS» при включении питания необходимо выполнить подготовительные мероприятия в зависимости от предустановленной операционной системой на сервере.

3.1 Подготовка запуска при включении питания для операционной системы Windows

Создать ярлыки исполняемых файлов C:\AMIGO\Builds\EMS\Run.bat и C:\AMIGO\gui\_win\nginx.exe в каталоге C:\ProgramData\Microsoft\Windows\Start Menu\Programs\Startup.

3.2 Подготовка запуска при включении питания для операционной системы Linux При помощи утилиты cron установить следующую конфигурацию: @reboot sudo /home/\*имя\_пользователя\*/Amigo/Builds/EMS/Run.sh

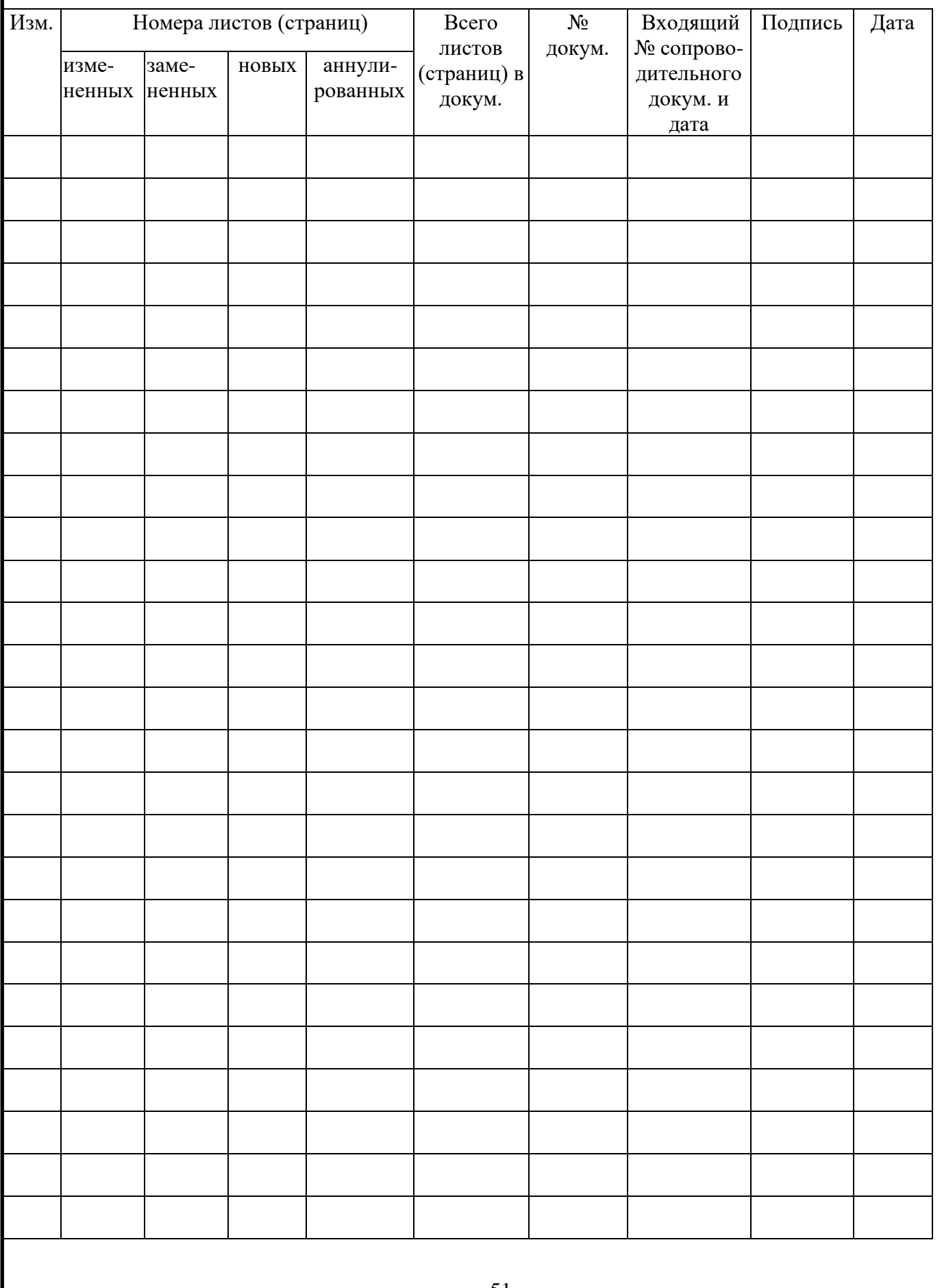

# **ЛИСТ РЕГИСТРАЦИИ ИЗМЕНЕНИЙ**